# **pyDAL Documentation**

*Release 17.3*

**web2py-developers**

**Mar 09, 2017**

### **Contents**

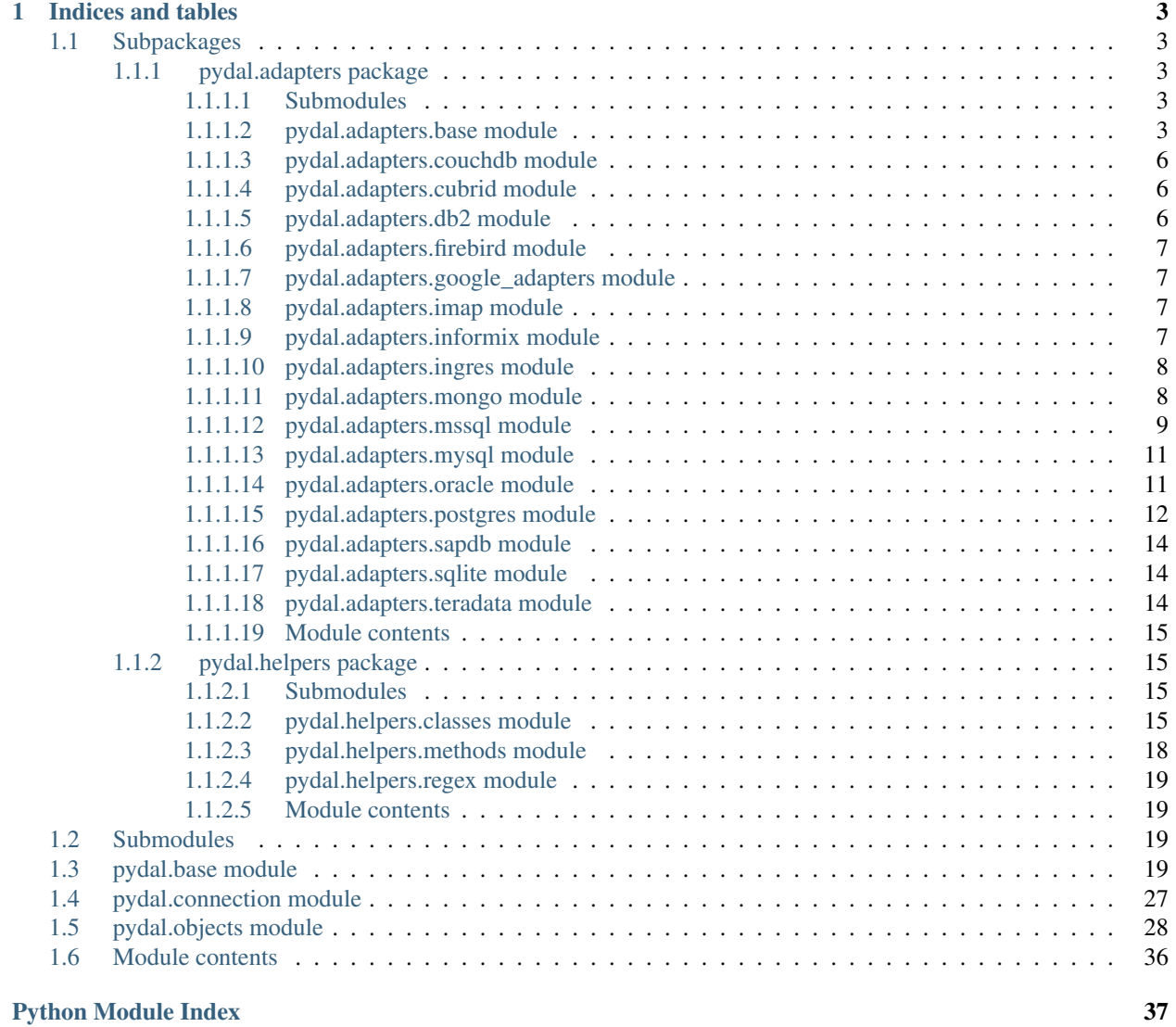

Contents:

## CHAPTER 1

### Indices and tables

- <span id="page-6-6"></span><span id="page-6-0"></span>• genindex
- modindex
- search

### <span id="page-6-1"></span>**Subpackages**

### <span id="page-6-2"></span>**pydal.adapters package**

#### <span id="page-6-3"></span>**Submodules**

#### <span id="page-6-4"></span>**pydal.adapters.base module**

```
class pydal.adapters.base.BaseAdapter(db, uri, pool_size=0, folder=None, db_codec='UTF-
                                           8', credential_decoder=<function IDENTITY>,
                                          driver_args={}, adapter_args={}, do_connect=True,
                                          after_connection=None)
     Bases: pydal.connection.ConnectionPool
     adapt(value)
     close_connection(*args, **kwargs)
     common_filter(query, tablist)
     connector()
     dbengine = 'None'
     drivers = ()
     drop_table(table, mode='')
     expand_all(fields, tabledict)
```
<span id="page-7-1"></span>**find\_driver**()

**get\_table**(*\*queries*)

**iterparse**(*sql*, *fields*, *colnames*, *blob\_decode=True*, *cacheable=False*) Iterator to parse one row at a time. It doen't support the old style virtual fields

**parse**(*rows*, *fields*, *colnames*, *blob\_decode=True*, *cacheable=False*)

**parse\_value**(*value*, *field\_itype*, *field\_type*, *blob\_decode=True*)

**represent**(*obj*, *field\_type*)

**rowslice**(*rows*, *minimum=0*, *maximum=None*)

**sqlsafe\_field**(*fieldname*)

**sqlsafe\_table**(*tablename*, *original\_tablename=None*)

**support\_distributed\_transaction** = False

**tables**(*\*queries*)

**test\_connection**()

**types**

**uploads\_in\_blob** = False

class pydal.adapters.base.**DebugHandler**(*adapter*) Bases: [pydal.helpers.classes.ExecutionHandler](#page-19-0)

#### **before\_execute**(*command*)

```
class pydal.adapters.base.NoSQLAdapter(db, uri, pool_size=0, folder=None, db_codec='UTF-
                                             8', credential_decoder=<function IDENTITY>,
                                             driver_args={}, adapter_args={}, do_connect=True,
                                             after_connection=None)
```
Bases: [pydal.adapters.base.BaseAdapter](#page-6-5)

```
can_select_for_update = False
```
**commit**()

**commit\_prepared**(*key*)

**create\_table**(*table*, *migrate=True*, *fake\_migrate=False*, *polymodel=None*)

**drop**(*\*args*, *\*\*kwargs*)

**drop\_table**(*table*, *mode=''*)

**id\_query**(*table*)

**nested\_select**(*\*args*, *\*\*kwargs*)

**prepare**()

**rollback**()

```
rollback_prepared(key)
```
class pydal.adapters.base.**NullAdapter**(*db*, *uri*, *pool\_size=0*, *folder=None*, *db\_codec='UTF-8'*, *credential\_decoder=<function IDENTITY>*, *driver\_args={}*, *adapter\_args={}*, *do\_connect=True*, *after\_connection=None*) Bases: [pydal.adapters.base.BaseAdapter](#page-6-5)

**connector**()

```
find_driver()
class pydal.adapters.base.SQLAdapter(*args, **kwargs)
    pydal.adapters.base.BaseAdapter
    adapt(obj)
    bulk_insert(table, items)
    can_select_for_update = True
    commit(*args, **kwargs)
    commit_on_alter_table = False
    commit_prepared(*args, **kwargs)
    count(query, distinct=None)
    create_index(table, index_name, *fields, **kwargs)
    create_sequence_and_triggers(query, table, **args)
    create_table(*args, **kwargs)
    delete(table, query)
    distributed_transaction_begin(key)
    drop(*args, **kwargs)
    drop_index(table, index_name)
    drop_table(table, mode='')
    execute(*args, **kwargs)
    execution_handlers = []
    fetchall()
    fetchone()
    filter_sql_command(command)
    id_query(table)
    index_expander(*args, **kwds)
    insert(table, fields)
    iterselect(query, fields, attributes)
    lastrowid(table)
    nested_select(query, fields, attributes)
    prepare(*args, **kwargs)
    represent(obj, field_type)
    rollback(*args, **kwargs)
    rollback_prepared(*args, **kwargs)
    select(query, fields, attributes)
    smart_adapt(obj)
    sqlsafe_field(fieldname)
```
<span id="page-9-4"></span>**sqlsafe\_table**(*tablename*, *original\_tablename=None*) **table\_alias**(*tbl*, *current\_scope=[]*) **test\_connection**() **truncate**(*table*, *mode=''*) **update**(*table*, *query*, *fields*)

#### <span id="page-9-0"></span>**pydal.adapters.couchdb module**

```
class pydal.adapters.couchdb.CouchDB(db, uri, pool_size=0, folder=None, db_codec='UTF-
                                           8', credential_decoder=<function IDENTITY>,
                                           driver_args={}, adapter_args={}, do_connect=True,
                                           after_connection=None)
     Bases: pydal.adapters.base.NoSQLAdapter
     connector()
     count(query, distinct=None)
     create_table(table, migrate=True, fake_migrate=False, polymodel=None)
     dbengine = 'couchdb'
     delete(table, query)
     drivers = ('couchdb',)
     insert(table, fields)
     select(query, fields, attributes)
     update(table, query, fields)
```
**uploads\_in\_blob** = True

#### <span id="page-9-1"></span>**pydal.adapters.cubrid module**

#### <span id="page-9-2"></span>**pydal.adapters.db2 module**

<span id="page-9-3"></span>class pydal.adapters.db2.**DB2**(*\*args*, *\*\*kwargs*) Bases: [pydal.adapters.base.SQLAdapter](#page-8-0)

#### **dbengine** = 'db2'

**execute**(*\*args*, *\*\*kwargs*)

**lastrowid**(*table*)

**rowslice**(*rows*, *minimum=0*, *maximum=None*)

class pydal.adapters.db2.**DB2IBM**(*\*args*, *\*\*kwargs*) Bases: [pydal.adapters.db2.DB2](#page-9-3)

**connector**()

#### $drivers = ('ibm db dbi'),$

class pydal.adapters.db2.**DB2Pyodbc**(*\*args*, *\*\*kwargs*) Bases: [pydal.adapters.db2.DB2](#page-9-3)

**connector**()

<span id="page-10-6"></span>**drivers** = ('pyodbc',)

#### <span id="page-10-0"></span>**pydal.adapters.firebird module**

```
class pydal.adapters.firebird.FireBird(*args, **kwargs)
    pydal.adapters.base.SQLAdapter
```
**REGEX\_URI** = <\_sre.SRE\_Pattern object at 0x1d0def0>

**commit\_on\_alter\_table** = True

**connector**()

**create\_sequence\_and\_triggers**(*query*, *table*, *\*\*args*)

**dbengine** = 'firebird'

**drivers** = ('kinterbasdb', 'firebirdsql', 'fdb', 'pyodbc')

**lastrowid**(*table*)

**support\_distributed\_transaction** = True

class pydal.adapters.firebird.**FireBirdEmbedded**(*\*args*, *\*\*kwargs*) Bases: [pydal.adapters.firebird.FireBird](#page-10-4)

**REGEX\_URI** = <\_sre.SRE\_Pattern object at 0x1ac5cf0>

#### <span id="page-10-1"></span>**pydal.adapters.google\_adapters module**

Adapter for GAE

#### <span id="page-10-2"></span>**pydal.adapters.imap module**

#### <span id="page-10-3"></span>**pydal.adapters.informix module**

[base.SQLAdapter](#page-8-0)

```
class pydal.adapters.informix.Informix(*args, **kwargs)
    pydal.helpers.classes.ConnectionConfigurationMixinpydal.adapters.
```
**connector**()

**dbengine** = 'informix'

**drivers** = ('informixdb',)

**execute**(*\*args*, *\*\*kwargs*)

**lastrowid**(*table*)

```
test_connection()
```
class pydal.adapters.informix.**InformixSE**(*\*args*, *\*\*kwargs*) Bases: [pydal.adapters.informix.Informix](#page-10-5)

```
rowslice(rows, minimum=0, maximum=None)
```
#### <span id="page-11-4"></span><span id="page-11-0"></span>**pydal.adapters.ingres module**

<span id="page-11-2"></span>class pydal.adapters.ingres.**Ingres**(*\*args*, *\*\*kwargs*) Bases: [pydal.adapters.base.SQLAdapter](#page-8-0)

**connector**()

**create\_sequence\_and\_triggers**(*query*, *table*, *\*\*args*)

**dbengine** = 'ingres'

**drivers** = ('pyodbc',)

class pydal.adapters.ingres.**IngresUnicode**(*\*args*, *\*\*kwargs*) Bases: [pydal.adapters.ingres.Ingres](#page-11-2)

#### <span id="page-11-1"></span>**pydal.adapters.mongo module**

<span id="page-11-3"></span>class pydal.adapters.mongo.**Binary** Bases: object

class pydal.adapters.mongo.**Expansion**(*adapter*, *crud*, *query*, *fields=()*, *tablename=None*, *groupby=None*, *distinct=False*, *having=None*)

Bases: object

Class to encapsulate a pydal expression and track the parse expansion and its results.

Two different MongoDB mechanisms are targeted here. If the query is sufficiently simple, then simple queries are generated. The bulk of the complexity here is however to support more complex queries that are targeted to the MongoDB Aggregation Pipeline.

This class supports four operations: 'count', 'select', 'update' and 'delete'.

Behavior varies somewhat for each operation type. However building each pipeline stage is shared where the behavior is the same (or similar) for the different operations.

In general an attempt is made to build the query without using the pipeline, and if that fails then the query is rebuilt with the pipeline.

QUERY constructed in \_build\_pipeline\_query $()$ : \$project : used to calculate expressions if needed \$match: filters out records

#### FIELDS constructed in \_expand\_fields():

FIELDS: COUNT \$group : filter for distinct if needed \$group: count the records remaining

FIELDS:SELECT \$group : implement aggregations if needed \$project: implement expressions (etc) for select

FIELDS:UPDATE \$project: implement expressions (etc) for update

HAVING constructed in \_add\_having(): \$project : used to calculate expressions \$match: filters out records \$project : used to filter out previous expression fields

**annotate\_expression**(*expression*)

#### **dialect**

**get\_collection**(*safe=None*)

<span id="page-12-2"></span>class pydal.adapters.mongo.**Mongo**(*db*, *uri*, *pool\_size=0*, *folder=None*, *db\_codec='UTF-8'*, *credential\_decoder=<function IDENTITY>*, *driver\_args={}*,

*adapter\_args={}*, *do\_connect=True*, *after\_connection=None*) Bases: [pydal.helpers.classes.ConnectionConfigurationMixin](#page-18-4), [pydal.adapters.](#page-7-0) [base.NoSQLAdapter](#page-7-0)

**bulk\_insert**(*table*, *items*)

**check\_notnull**(*table*, *values*)

**check\_unique**(*table*, *values*)

**connector**()

**count**(*query*, *distinct=None*, *snapshot=True*)

**dbengine** = 'mongodb'

**delete**(*table*, *query*, *safe=None*)

**drivers** = ('pymongo',)

#### **find\_driver**()

**insert**(*table*, *fields*, *safe=None*)

Safe determines whether a asynchronous request is done or a synchronous action is done For safety, we use by default synchronous requests

**object\_id**(*arg=None*) Convert input to a valid Mongodb ObjectId instance

self.object\_id("<random>") -> ObjectId (not unique) instance

**represent**(*obj*, *field\_type*)

**select**(*query*, *fields*, *attributes*, *snapshot=False*)

**truncate**(*table*, *mode*, *safe=None*)

**update**(*table*, *query*, *fields*, *safe=None*)

class pydal.adapters.mongo.**MongoBlob** Bases: [pydal.adapters.mongo.Binary](#page-11-3)

**MONGO\_BLOB\_BYTES** = 0

**MONGO\_BLOB\_NON\_UTF8\_STR** = 1

static **decode**(*value*)

#### <span id="page-12-0"></span>**pydal.adapters.mssql module**

<span id="page-12-1"></span>class pydal.adapters.mssql.**MSSQL**(*db*, *uri*, *pool\_size=0*, *folder=None*, *db\_codec='UTF-8'*, *credential\_decoder=<function IDENTITY>*, *driver\_args={}*, *adapter\_args={}*, *do\_connect=True*, *srid=4326*, *after\_connection=None*) Bases: [pydal.adapters.base.SQLAdapter](#page-8-0)

**REGEX\_ARGPATTERN** = <\_sre.SRE\_Pattern object>

**REGEX**  $DSN = \langle$  sre.SRE Pattern object>

**REGEX\_URI** = <\_sre.SRE\_Pattern object at 0x1d08900>

**connector**()

```
dbengine = 'mssql'
    drivers = ('pyodbc',)
    lastrowid(table)
class pydal.adapters.mssql.MSSQL1(db, uri, pool_size=0, folder=None, db_codec='UTF-8', cre-
                                     dential_decoder=<function IDENTITY>, driver_args={},
                                     adapter_args={}, do_connect=True, srid=4326, af-
                                     ter_connection=None)
    pydal.adapters.mssql.MSSQLpydal.adapters.mssql.Slicer
class pydal.adapters.mssql.MSSQL1N(db, uri, pool_size=0, folder=None, db_codec='UTF-8',
                                      credential_decoder=<function IDENTITY>, driver_args={},
                                      adapter_args={}, do_connect=True, srid=4326, af-
                                      ter_connection=None)
    Bases: pydal.adapters.mssql.MSSQLN, pydal.adapters.mssql.Slicer
class pydal.adapters.mssql.MSSQL3(db, uri, pool_size=0, folder=None, db_codec='UTF-8', cre-
                                     dential_decoder=<function IDENTITY>, driver_args={},
                                     adapter_args={}, do_connect=True, srid=4326, af-
                                     ter_connection=None)
    pydal.adapters.mssql.MSSQL
class pydal.adapters.mssql.MSSQL3N(db, uri, pool_size=0, folder=None, db_codec='UTF-8',
                                      credential_decoder=<function IDENTITY>, driver_args={},
                                      adapter_args={}, do_connect=True, srid=4326, af-
                                      ter_connection=None)
    pydal.adapters.mssql.MSSQLN
class pydal.adapters.mssql.MSSQL4(db, uri, pool_size=0, folder=None, db_codec='UTF-8', cre-
                                     dential_decoder=<function IDENTITY>, driver_args={},
                                     adapter_args={}, do_connect=True, srid=4326, af-
                                     ter_connection=None)
    pydal.adapters.mssql.MSSQL
class pydal.adapters.mssql.MSSQL4N(db, uri, pool_size=0, folder=None, db_codec='UTF-8',
                                      credential_decoder=<function IDENTITY>, driver_args={},
                                      adapter_args={}, do_connect=True, srid=4326, af-
                                      ter_connection=None)
    Bases: pydal.adapters.mssql.MSSQLN
class pydal.adapters.mssql.MSSQLN(db, uri, pool_size=0, folder=None, db_codec='UTF-8', cre-
                                     dential_decoder=<function IDENTITY>, driver_args={},
                                     adapter_args={}, do_connect=True, srid=4326, af-
                                     ter_connection=None)
    Bases: pydal.adapters.mssql.MSSQL
    execute(*args, **kwargs)
    represent(obj, field_type)
class pydal.adapters.mssql.Slicer
    Bases: object
    rowslice(rows, minimum=0, maximum=None)
class pydal.adapters.mssql.Sybase(db, uri, pool_size=0, folder=None, db_codec='UTF-8', cre-
                                     dential_decoder=<function IDENTITY>, driver_args={},
                                     adapter_args={}, do_connect=True, srid=4326, af-
                                     ter_connection=None)
    pydal.adapters.mssql.MSSQL1
```
<span id="page-14-3"></span>**connector**()

**dbengine** = 'sybase'

```
class pydal.adapters.mssql.Vertica(db, uri, pool_size=0, folder=None, db_codec='UTF-8',
                                        credential_decoder=<function IDENTITY>, driver_args={},
                                        adapter_args={}, do_connect=True, srid=4326, af-
                                        ter_connection=None)
```
Bases: [pydal.adapters.mssql.MSSQL1](#page-13-2)

**lastrowid**(*table*)

#### <span id="page-14-0"></span>**pydal.adapters.mysql module**

```
class pydal.adapters.mysql.Cubrid(*args, **kwargs)
    Bases: pydal.adapters.mysql.MySQL
```
**dbengine** = 'cubrid'

```
drivers = ('cubriddb',)
```
<span id="page-14-2"></span>class pydal.adapters.mysql.**MySQL**(*\*args*, *\*\*kwargs*) Bases: [pydal.adapters.base.SQLAdapter](#page-8-0)

**REGEX\_URI** = <\_sre.SRE\_Pattern object at 0x1abf480>

**after\_connection**()

```
commit_on_alter_table = True
```
**commit\_prepared**(*\*args*, *\*\*kwargs*)

**connector**()

```
dbengine = 'mysql'
```

```
distributed_transaction_begin(key)
```
**drivers** = ('MySQLdb', 'pymysql', 'mysqlconnector')

**prepare**(*\*args*, *\*\*kwargs*)

**rollback\_prepared**(*\*args*, *\*\*kwargs*)

```
support_distributed_transaction = True
```
#### <span id="page-14-1"></span>**pydal.adapters.oracle module**

```
class pydal.adapters.oracle.Oracle(*args, **kwargs)
    pydal.adapters.base.SQLAdapter
    after_connection()
    cmd fix = < sre.SRE Pattern object>
    connector()
    create_sequence_and_triggers(query, table, **args)
    dbengine = 'oracle'
    drivers = ('cx_Oracle',)
    execute(*args, **kwargs)
```

```
fetchall()
insert(table, fields)
lastrowid(table)
sqlsafe_table(tablename, original_tablename=None)
test_connection()
```
#### <span id="page-15-0"></span>**pydal.adapters.postgres module**

```
class pydal.adapters.postgres.JDBCPostgre(db, uri, pool_size=0, folder=None,
                                           db_codec='UTF-8', creden-
                                           tial_decoder=<function IDENTITY>,
                                           driver_args={}, adapter_args={},
                                           do_connect=True, srid=4326, af-
                                           ter_connection=None)
    Bases: pydal.adapters.postgres.Postgre
    REGEX URI = \langle sre.SRE Pattern object at 0x1c7a3d0>
    after_connection()
    connector()
    drivers = ('zxJDBC',)
class pydal.adapters.postgres.Postgre(db, uri, pool_size=0, folder=None, db_codec='UTF-
                                       8', credential_decoder=<function IDENTITY>,
                                       driver_args={}, adapter_args={}, do_connect=True,
                                       srid=4326, after_connection=None)
    pydal.helpers.classes.ConnectionConfigurationMixinpydal.adapters.
    base.SQLAdapter
    REGEX_URI = <_sre.SRE_Pattern object at 0x1abff70>
    after_connection()
    commit_prepared(*args, **kwargs)
    connector()
    dbengine = 'postgres'
    drivers = ('psycopg2', 'pg8000')
    lastrowid(table)
    prepare(*args, **kwargs)
    rollback_prepared(*args, **kwargs)
    support_distributed_transaction = True
class pydal.adapters.postgres.PostgreBoolean(db, uri, pool_size=0, folder=None,
                                              db_codec='UTF-8', creden-
                                              tial_decoder=<function IDENTITY>,
                                              driver_args={}, adapter_args={},
                                              do_connect=True, srid=4326, af-
                                              ter_connection=None)
    Bases: pydal.adapters.postgres.PostgreNew
```

```
class pydal.adapters.postgres.PostgreMeta
    Bases: pydal.adapters.AdapterMeta
class pydal.adapters.postgres.PostgreNew(db, uri, pool_size=0, folder=None, db_codec='UTF-
                                         8', credential_decoder=<function IDEN-
                                         TITY>, driver_args={}, adapter_args={},
                                         do_connect=True, srid=4326, af-
                                         ter_connection=None)
    Bases: pydal.adapters.postgres.Postgre
class pydal.adapters.postgres.PostgrePG8000(db, uri, pool_size=0, folder=None,
                                            db_codec='UTF-8', creden-
                                            tial_decoder=<function IDENTITY>,
                                            driver_args={}, adapter_args={},
                                            do_connect=True, srid=4326, af-
                                            ter_connection=None)
    Bases: pydal.adapters.postgres.Postgre
    adapt(obj)
    drivers = ('pg8000',)
    execute(*args, **kwargs)
class pydal.adapters.postgres.PostgrePG8000Boolean(db, uri, pool_size=0, folder=None,
                                                    db_codec='UTF-8', creden-
                                                    tial_decoder=<function IDENTITY>,
                                                    driver_args={}, adapter_args={},
                                                    do_connect=True, srid=4326, af-
                                                    ter_connection=None)
    pydal.adapters.postgres.PostgrePG8000Newpydal.adapters.postgres.
    PostgreBoolean
class pydal.adapters.postgres.PostgrePG8000New(db, uri, pool_size=0, folder=None,
                                               db_codec='UTF-8', creden-
                                               tial_decoder=<function IDENTITY>,
                                               driver_args={}, adapter_args={},
                                               do_connect=True, srid=4326, af-
                                               ter_connection=None)
    pydal.adapters.postgres.PostgrePG8000,
    PostgreNew
class pydal.adapters.postgres.PostgrePsyco(db, uri, pool_size=0, folder=None,
                                           db_codec='UTF-8', creden-
                                           tial_decoder=<function IDENTITY>,
                                           driver_args={}, adapter_args={},
                                           do_connect=True, srid=4326, af-
                                           ter_connection=None)
    Bases: pydal.adapters.postgres.Postgre
    adapt(obj)
    drivers = ('psycopg2',)
class pydal.adapters.postgres.PostgrePsycoBoolean(db, uri, pool_size=0, folder=None,
                                                   db_codec='UTF-8', creden-
                                                   tial_decoder=<function IDENTITY>,
                                                   driver_args={}, adapter_args={},
                                                   do_connect=True, srid=4326, af-
                                                   ter_connection=None)
```
<span id="page-17-5"></span><span id="page-17-3"></span>Bases: [pydal.adapters.postgres.PostgrePsycoNew](#page-17-3), [pydal.adapters.postgres.](#page-15-2) [PostgreBoolean](#page-15-2) class pydal.adapters.postgres.**PostgrePsycoNew**(*db*, *uri*, *pool\_size=0*, *folder=None*, *db\_codec='UTF-8'*, *credential\_decoder=<function IDENTITY>*, *driver\_args={}*, *adapter\_args={}*, *do\_connect=True*, *srid=4326*, *after\_connection=None*) Bases: [pydal.adapters.postgres.PostgrePsyco](#page-16-3), [PostgreNew](#page-16-0)

#### <span id="page-17-0"></span>**pydal.adapters.sapdb module**

#### <span id="page-17-1"></span>**pydal.adapters.sqlite module**

```
class pydal.adapters.sqlite.JDBCSQLite(*args, **kwargs)
    Bases: pydal.adapters.sqlite.SQLite
```
#### **after\_connection**()

**connector**()

**drivers** = ('zxJDBC\_sqlite',)

<span id="page-17-4"></span>class pydal.adapters.sqlite.**SQLite**(*\*args*, *\*\*kwargs*) Bases: [pydal.adapters.base.SQLAdapter](#page-8-0)

**after\_connection**()

**connector**()

**dbengine** = 'sqlite'

**delete**(*table*, *query*)

**drivers** = ('sqlite2', 'sqlite3')

**select**(*query*, *fields*, *attributes*)

static **web2py\_extract**(*lookup*, *s*)

static **web2py\_regexp**(*expression*, *item*)

class pydal.adapters.sqlite.**Spatialite**(*\*args*, *\*\*kwargs*) Bases: [pydal.adapters.sqlite.SQLite](#page-17-4)

**SPATIALLIBS** = {'Windows': 'mod\_spatialite.dll', 'Darwin': 'libspatialite.dylib', 'Linux': 'libspatialite.so'}

**after\_connections**()

**dbengine** = 'spatialite'

#### <span id="page-17-2"></span>**pydal.adapters.teradata module**

```
class pydal.adapters.teradata.Teradata(*args, **kwargs)
    pydal.adapters.base.SQLAdapter
    close()
    connector()
    dbengine = ''
```
<span id="page-18-7"></span>**drivers** = ('pyodbc',)

**lastrowid**(*table*)

#### <span id="page-18-0"></span>**Module contents**

```
class pydal.adapters.AdapterMeta
    Bases: type
```
Metaclass to support manipulation of adapter classes.

At the moment is used to intercept *entity\_quoting* argument passed to DAL.

```
class pydal.adapters.Adapters(namespace=None)
    Bases: pydal.helpers._internals.Dispatcher
```
**get\_for**(*uri*)

**register\_for**(*\*uris*)

pydal.adapters.**with\_connection**(*f*)

```
pydal.adapters.with_connection_or_raise(f)
```
#### <span id="page-18-1"></span>**pydal.helpers package**

#### <span id="page-18-2"></span>**Submodules**

#### <span id="page-18-3"></span>**pydal.helpers.classes module**

```
class pydal.helpers.classes.BasicStorage(*args, **kwargs)
    Bases: object
    clear(*args, **kwargs)
    copy(*args, **kwargs)
    get(key, default=None)
    has_key(key)
    items()
    iteritems()
    iterkeys()
    itervalues()
    keys()
    pop(*args, **kwargs)
    update(*args, **kwargs)
    values()
class pydal.helpers.classes.ConnectionConfigurationMixin
    Bases: object
class pydal.helpers.classes.DatabaseStoredFile(db, filename, mode)
```
<span id="page-18-4"></span>**close**()

<span id="page-19-3"></span>**close\_connection**()

**escape**(*obj*)

static **exists**(*db*, *filename*)

static **is\_operational\_error**(*db*, *error*)

static **is\_programming\_error**(*db*, *error*)

**read**(*bytes=None*)

**readline**()

static **try\_create\_web2py\_filesystem**(*db*)

**web2py\_filesystems** = set([])

**write**(*data*)

<span id="page-19-0"></span>class pydal.helpers.classes.**ExecutionHandler**(*adapter*) Bases: object

**after\_execute**(*command*)

**before\_execute**(*command*)

```
class pydal.helpers.classes.FakeCursor
    Bases: object
```
The Python Database API Specification has a cursor() method, which NoSql drivers generally don't support. If the exception in this function is taken then it likely means that some piece of functionality has not yet been implemented in the driver. And something is using the cursor.

<https://www.python.org/dev/peps/pep-0249/>

```
warn_bad_usage(attr)
```

```
class pydal.helpers.classes.FakeDriver(*args, **kwargs)
    Bases: pydal.helpers.classes.BasicStorage
```
**close**()

**commit**()

**cursor**()

```
class pydal.helpers.classes.MethodAdder(table)
    Bases: object
```
**register**(*method\_name=None*)

class pydal.helpers.classes.**NullCursor** Bases: [pydal.helpers.classes.FakeCursor](#page-19-1)

**lastrowid** = 1

```
class pydal.helpers.classes.NullDriver(*args, **kwargs)
    Bases: pydal.helpers.classes.FakeDriver
```
class pydal.helpers.classes.**OpRow**(*table*) Bases: object

**del\_value**(*key*)

**get**(*key*, *default=None*)

**items**()

```
iteritems()
    iterkeys()
    itervalues()
    keys()
    op_values()
    set_value(key, value, field=None)
    values()
class pydal.helpers.classes.RecordDeleter(colset, table, id)
    Bases: pydal.helpers.classes.RecordOperator
class pydal.helpers.classes.RecordOperator(colset, table, id)
    Bases: object
class pydal.helpers.classes.RecordUpdater(colset, table, id)
    Bases: pydal.helpers.classes.RecordOperator
class pydal.helpers.classes.Reference
    Bases: long
    get(key, default=None)
pydal.helpers.classes.Reference_pickler(data)
pydal.helpers.classes.Reference_unpickler(data)
class pydal.helpers.classes.SQLALL(table)
    Bases: object
    Helper class providing a comma-separated string having all the field names (prefixed by table name and '.')
    normally only called from within gluon.dal
class pydal.helpers.classes.SQLCallableList
    Bases: list
class pydal.helpers.classes.SQLCustomType(type='string', native=None, encoder=None, de-
                                               coder=None, validator=None, _class=None, wid-
                                               get=None, represent=None)
```
Bases: object

Allows defining of custom SQL types

Parameters

- **type** the web2py type (default = 'string')
- **native** the backend type
- **encoder** how to encode the value to store it in the backend
- **decoder** how to decode the value retrieved from the backend
- **validator** what validators to use ( default = None, will use the default validator for type)

Example:: Define as:

```
decimal = SQLCustomType( type ='double', native ='integer', encoder =(lambda x:
   int(float(x) * 100)), decoder = (lambda x: Decimal("0.00") + Decimal(str(float(x)/100)) )
    \lambda
```
db.define\_table( 'example', Field('value', type=decimal) )

<span id="page-21-2"></span>**endswith**(*text=None*)

**startswith**(*text=None*)

```
class pydal.helpers.classes.Serializable
    Bases: object
```
**as\_dict**(*flat=False*, *sanitize=True*)

**as\_json**(*sanitize=True*)

**as\_xml**(*sanitize=True*)

**as\_yaml**(*sanitize=True*)

class pydal.helpers.classes.**TimingHandler**(*adapter*) Bases: [pydal.helpers.classes.ExecutionHandler](#page-19-0)

**MAXSTORAGE** = 100

**after\_execute**(*command*)

**before\_execute**(*command*)

#### **timings**

class pydal.helpers.classes.**cachedprop**(*fget*, *doc=None*) Bases: object

pydal.helpers.classes.**pickle\_basicstorage**(*s*)

#### <span id="page-21-0"></span>**pydal.helpers.methods module**

pydal.helpers.methods.**archive\_record**(*qset*, *fs*, *archive\_table*, *current\_record*) pydal.helpers.methods.**attempt\_upload**(*table*, *fields*) pydal.helpers.methods.**attempt\_upload\_on\_insert**(*table*) pydal.helpers.methods.**attempt\_upload\_on\_update**(*table*) pydal.helpers.methods.**auto\_represent**(*field*) pydal.helpers.methods.**auto\_validators**(*field*) pydal.helpers.methods.**bar\_decode\_integer**(*value*) pydal.helpers.methods.**bar\_decode\_string**(*value*) pydal.helpers.methods.**bar\_encode**(*items*) pydal.helpers.methods.**bar\_escape**(*item*) pydal.helpers.methods.**cleanup**(*text*) Validates that the given text is clean: only contains  $[0-9a-zA-Z]$ pydal.helpers.methods.**delete\_uploaded\_files**(*dbset*, *upload\_fields=None*) pydal.helpers.methods.**geoLine**(*\*line*) pydal.helpers.methods.**geoPoint**(*x*, *y*) pydal.helpers.methods.**geoPolygon**(*\*line*) pydal.helpers.methods.**hide\_password**(*uri*)

<span id="page-22-4"></span>pydal.helpers.methods.**int2uuid**(*n*)

pydal.helpers.methods.**list\_represent**(*values*, *row=None*)

pydal.helpers.methods.**merge\_tablemaps**(*\*maplist*)

Merge arguments into a single dict, check for name collisions. Arguments may be modified in the process.

pydal.helpers.methods.**pluralize**(*singular, rules=[(<\_sre.SRE\_Pattern object>,*

*<\_sre.SRE\_Pattern object>, 'children'), (<\_sre.SRE\_Pattern object>, <\_sre.SRE\_Pattern object>, 'eet'), (<\_sre.SRE\_Pattern object>, <\_sre.SRE\_Pattern object>, 'eeth'), (<\_sre.SRE\_Pattern object>, <\_sre.SRE\_Pattern object>, 'l\\1aves'), (<\_sre.SRE\_Pattern object>, <\_sre.SRE\_Pattern object>, 'ses'), (<\_sre.SRE\_Pattern object>, <\_sre.SRE\_Pattern object>, 'men'), (<\_sre.SRE\_Pattern object>, <\_sre.SRE\_Pattern object>, 'ives'), (<\_sre.SRE\_Pattern object>, <\_sre.SRE\_Pattern object>,* 'eaux'),  $\left(\leq_{\text{S}RE\_Pattern\ object} > , \leq_{\text{S}RE\_Pattern\ ob} \right)$ *ject>, 'lves'), (<\_sre.SRE\_Pattern object>, <\_sre.SRE\_Pattern object>,* 'es'),  $\left( \langle \mathbf{s} \rangle \mathbf{s} \rangle \mathbf{s} \right)$  ( $\langle \mathbf{s} \rangle$  sre. SRE Pattern object>, *<\_sre.SRE\_Pattern object>, 'es'), (<\_sre.SRE\_Pattern object>, <\_sre.SRE\_Pattern object>, 'ies'), (<\_sre.SRE\_Pattern object>, <\_sre.SRE\_Pattern object>, 's')]*)

pydal.helpers.methods.**smart\_query**(*fields*, *text*)

pydal.helpers.methods.**use\_common\_filters**(*query*)

pydal.helpers.methods.**uuid2int**(*uuidv*)

pydal.helpers.methods.**varquote\_aux**(*name*, *quotestr='%s'*)

pydal.helpers.methods.**xorify**(*orderby*)

<span id="page-22-0"></span>**pydal.helpers.regex module**

<span id="page-22-1"></span>**Module contents**

### <span id="page-22-2"></span>**Submodules**

### <span id="page-22-3"></span>**pydal.base module**

This file is part of the web2py Web Framework Copyrighted by Massimo Di Pierro [<mdipierro@cs.depaul.edu>](mailto:mdipierro@cs.depaul.edu) License: LGPLv3 [\(http://www.gnu.org/licenses/lgpl.html\)](http://www.gnu.org/licenses/lgpl.html)

This file contains the DAL support for many relational databases, including:

- SQLite & SpatiaLite
- MySQL
- Postgres
- Firebird
- Oracle
- MS SOL
- DB2
- Interbase
- Ingres
- Informix (9+ and SE)
- SapDB (experimental)
- Cubrid (experimental)
- CouchDB (experimental)
- MongoDB (in progress)
- Google:nosql
- Google:sql
- Teradata
- IMAP (experimental)

Example of usage:

```
>>> # from dal import DAL, Field
### create DAL connection (and create DB if it doesn't exist)
>>> db = DAL(('sqlite://storage.sqlite','mysql://a:b@localhost/x'),
... folder=None)
### define a table 'person' (create/alter as necessary)
>>> person = db.define_table('person',Field('name','string'))
### insert a record
>>> id = person.insert(name='James')
### retrieve it by id
>>> james = person(id)
### retrieve it by name
>>> james = person(name='James')
### retrieve it by arbitrary query
>>> query = (person.name=='James') & (person.name.startswith('J'))
>>> james = db(query).select(person.ALL)[0]
### update one record
>>> james.update_record(name='Jim')
<Row {'id': 1, 'name': 'Jim'}>
### update multiple records by query
>>> db(person.name.like('J%')).update(name='James')
1
### delete records by query
>>> db(person.name.lower() == 'jim').delete()
\bigcap
```

```
### retrieve multiple records (rows)
>>> people = db(person).select(orderby=person.name,
... groupby=person.name, limitby=(0,100))
### further filter them
>>> james = people.find(lambda row: row.name == 'James').first()
>>> print james.id, james.name
1 James
### check aggregates
>>> counter = person.id.count()
>>> print db(person).select(counter).first()(counter)
1
### delete one record
>>> james.delete_record()
1
### delete (drop) entire database table
>>> person.drop()
```
#### Supported DAL URI strings:

```
'sqlite://test.db'
'spatialite://test.db'
'sqlite:memory'
'spatialite:memory'
'jdbc:sqlite://test.db'
'mysql://root:none@localhost/test'
'postgres://mdipierro:password@localhost/test'
'postgres:psycopg2://mdipierro:password@localhost/test'
'postgres:pg8000://mdipierro:password@localhost/test'
'jdbc:postgres://mdipierro:none@localhost/test'
'mssql://web2py:none@A64X2/web2py_test'
'mssql2://web2py:none@A64X2/web2py_test' # alternate mappings
'mssql3://web2py:none@A64X2/web2py_test' # better pagination (requires >= 2005)
'mssql4://web2py:none@A64X2/web2py_test' # best pagination (requires >= 2012)
'oracle://username:password@database'
'firebird://user:password@server:3050/database'
'db2:ibm_db_dbi://DSN=dsn;UID=user;PWD=pass'
'db2:pyodbc://driver=DB2;hostname=host;database=database;uid=user;pwd=password;
˓→port=port'
'firebird://username:password@hostname/database'
'firebird_embedded://username:password@c://path'
'informix://user:password@server:3050/database'
'informixu://user:password@server:3050/database' # unicode informix
'ingres://database' # or use an ODBC connection string, e.g. 'ingres://dsn=dsn_name'
'google:datastore' # for google app engine datastore (uses ndb by default)
'google:sql' # for google app engine with sql (mysql compatible)
'teradata://DSN=dsn;UID=user;PWD=pass; DATABASE=database' # experimental
'imap://user:password@server:port' # experimental
'mongodb://user:password@server:port/database' # experimental
```
For more info:

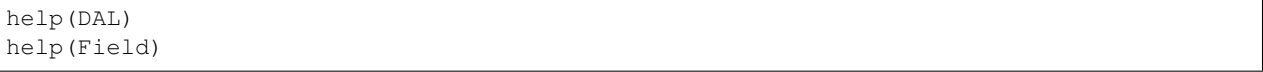

class pydal.base.**DAL**(*uri='sqlite://dummy.db'*, *pool\_size=0*, *folder=None*, *db\_codec='UTF-8'*, *check\_reserved=None*, *migrate=True*, *fake\_migrate=False*, *migrate\_enabled=True*, *fake\_migrate\_all=False*, *decode\_credentials=False*, *driver\_args=None*, *adapter\_args=None*, *attempts=5*, *auto\_import=False*, *bigint\_id=False*, *debug=False*, *lazy\_tables=False*, *db\_uid=None*, *do\_connect=True*, *after\_connection=None*, *tables=None*, *ignore\_field\_case=True*, *entity\_quoting=True*, *table\_hash=None*)

Bases: [pydal.helpers.classes.Serializable](#page-21-1), [pydal.helpers.classes.BasicStorage](#page-18-6)

An instance of this class represents a database connection

#### **Parameters**

• **uri** (str) – contains information for connecting to a database. Defaults to *'sqlite://dummy.db'*

Note: experimental: you can specify a dictionary as uri parameter i.e. with:

```
db = DAL({"uri": "sqlite://storage.sqlite",
          "tables": {...}, ...})
```
for an example of dict input you can check the output of the scaffolding db model with

db.as dict()

Note that for compatibility with Python older than version 2.6.5 you should cast your dict input keys to str due to a syntax limitation on kwarg names. for proper DAL dictionary input you can use one of:

```
obj = serializers.cast_keys(dict, [encoding="utf-8"])
#or else (for parsing json input)
obj = serializers.loads_json(data, unicode_keys=False)
```
- **pool\_size** How many open connections to make to the database object.
- **folder** where .table files will be created. Automatically set within web2py. Use an explicit path when using DAL outside web2py
- **db\_codec** string encoding of the database (default: 'UTF-8')
- table hash database identifier with .tables. If your connection hash change you can still using old .tables if they have db\_hash as prefix
- **check\_reserved** list of adapters to check tablenames and column names against sql/nosql reserved keywords. Defaults to *None*
	- 'common' List of sql keywords that are common to all database types such as "SELECT, INSERT". (recommended)
	- 'all' Checks against all known SQL keywords
	- '<adaptername>" Checks against the specific adapters list of keywords
	- '<adaptername>\_nonreserved' Checks against the specific adapters list of nonreserved keywords. (if available)
- **migrate** sets default migrate behavior for all tables
- **fake\_migrate** sets default fake\_migrate behavior for all tables
- **migrate\_enabled** If set to False disables ALL migrations
- <span id="page-26-0"></span>• fake migrate all – If set to True fake migrates ALL tables
- **attempts** Number of times to attempt connecting
- **auto\_import** If set to True, tries import automatically table definitions from the databases folder (works only for simple models)
- **bigint** id If set, turn on bigint instead of int for id and reference fields
- **lazy\_tables** delays table definition until table access
- **after\_connection** can a callable that will be executed after the connection

#### **Example**

Use as:

db = DAL('sqlite://test.db')

```
or:
```

```
db = DAL(**{"uri": ..., "tables": [...]...}) # experimental
```

```
db.define_table('tablename', Field('fieldname1'),
                             Field('fieldname2'))
```
#### class **Row**(*\*args*, *\*\*kwargs*)

```
pydal.helpers.classes.BasicStorage
```
A dictionary that lets you do d['a'] as well as d.a this is only used to store a *Row*

- **as\_dict**(*datetime\_to\_str=False*, *custom\_types=None*)
- **as\_json**(*mode='object'*, *default=None*, *colnames=None*, *serialize=True*, *\*\*kwargs*) serializes the row to a JSON object kwargs are passed to .as\_dict method only "object" mode supported

*serialize = False* used by Rows.as\_json

TODO: return array mode with query column order

mode and colnames are not implemented

**as\_xml**(*row\_name='row'*, *colnames=None*, *indent=' '*)

**get**(*key*, *default=None*)

class DAL.**Rows**(*db=None*, *records=[]*, *colnames=[]*, *compact=True*, *rawrows=None*, *fields=[]*) Bases: [pydal.objects.BasicRows](#page-31-1)

A wrapper for the return value of a select. It basically represents a table. It has an iterator and each row is represented as a *Row* dictionary.

**append**(*row*)

**column**(*column=None*)

#### **exclude**(*f*)

Removes elements from the calling Rows object, filtered by the function *f*, and returns a new Rows object containing the removed elements

#### **find**(*f*, *limitby=None*)

Returns a new Rows object, a subset of the original object, filtered by the function *f*

<span id="page-27-0"></span>**first**()

```
group_by_value(*fields, **args)
    Regroups the rows, by one of the fields
```
**insert**(*position*, *row*)

```
join(field, name=None, constraint=None, fields=[], orderby=None)
```
**last**()

**render**(*i=None*, *fields=None*)

Takes an index and returns a copy of the indexed row with values transformed via the "represent" attributes of the associated fields.

**Parameters** 

- **i** index. If not specified, a generator is returned for iteration over all the rows.
- **fields** a list of fields to transform (if None, all fields with "represent" attributes will be transformed)

**setvirtualfields**(*\*\*keyed\_virtualfields*)

For reference:

```
db.define_table('x', Field('number', 'integer'))
if db(db.x).isempty(): [db.x.insert(number=i) for i in range(10)]
from gluon.dal import lazy_virtualfield
class MyVirtualFields(object):
    # normal virtual field (backward compatible, discouraged)
   def normal_shift(self): return self.x.number+1
    # lazy virtual field (because of @staticmethod)
    @lazy_virtualfield
   def lazy_shift(instance, row, delta=4): return row.x.number+delta
db.x.virtualfields.append(MyVirtualFields())
for row in db(db.x).select():
   print row.number, row.normal_shift, row.lazy_shift(delta=7)
```
#### **sort**(*f*, *reverse=False*)

Returns a list of sorted elements (not sorted in place)

class DAL.**Table**(*db*, *tablename*, *\*fields*, *\*\*args*)

```
Bases: pydal.helpers.classes.Serializable, pydal.helpers.classes.
BasicStorage
```
Represents a database table

#### Example::

You can create a table as::  $db = DAL(...) db.define_table('users', Field('name'))$ 

And then:

```
db.users.insert(name='me') # print db.users._insert(...) to see SQLdb.users.drop()
```
**as\_dict**(*flat=False*, *sanitize=True*)

```
bulk_insert(items)
    here items is a list of dictionaries
```

```
create_index(name, *fields, **kwargs)
```
<span id="page-28-0"></span>**drop**(*mode=''*)

**drop\_index**(*name*)

**fields**

**import\_from\_csv\_file**(*csvfile*, *id\_map=None*, *null='<NULL>'*, *unique='uuid'*, *id\_offset=None*, *transform=None*, *\*args*, *\*\*kwargs*)

Import records from csv file. Column headers must have same names as table fields. Field 'id' is ignored. If column names read 'table.file' the 'table.' prefix is ignored.

•'unique' argument is a field which must be unique (typically a uuid field)

•'restore' argument is default False; if set True will remove old values in table first.

•'id\_map' if set to None will not map ids

The import will keep the id numbers in the restored table. This assumes that there is an field of type id that is integer and in incrementing order. Will keep the id numbers in restored table.

**insert**(*\*\*fields*)

**on**(*query*)

**query\_name**(*\*args*, *\*\*kwargs*)

**sql\_fullref**

**sql\_shortref**

**sqlsafe**

**sqlsafe\_alias**

**truncate**(*mode=''*)

**update**(*\*args*, *\*\*kwargs*)

**update\_or\_insert**(*\_key=<function <lambda>>*, *\*\*values*)

**validate\_and\_insert**(*\*\*fields*)

**validate\_and\_update**(*\_key=<function <lambda>>*, *\*\*fields*)

**validate\_and\_update\_or\_insert**(*\_key=<function <lambda>>*, *\*\*fields*)

**with\_alias**(*alias*)

DAL.**as\_dict**(*flat=False*, *sanitize=True*)

DAL.**can\_join**()

DAL.**check\_reserved\_keyword**(*name*)

Validates *name* against SQL keywords Uses self.check\_reserve which is a list of operators to use.

DAL.**close**()

```
DAL.commit()
```
DAL.**define\_table**(*tablename*, *\*fields*, *\*\*args*)

static DAL.**distributed\_transaction\_begin**(*\*instances*)

static DAL.**distributed\_transaction\_commit**(*\*instances*)

DAL.**executesql**(*query*, *placeholders=None*, *as\_dict=False*, *fields=None*, *colnames=None*, *as\_ordered\_dict=False*) Executes an arbitrary query

Parameters

• **query**  $(str)$  – the query to submit to the backend

- <span id="page-29-0"></span>• **placeholders** – is optional and will always be None. If using raw SQL with placeholders, placeholders may be a sequence of values to be substituted in or, (if supported by the DB driver), a dictionary with keys matching named placeholders in your SQL.
- **as\_dict** will always be None when using DAL. If using raw SQL can be set to True and the results cursor returned by the DB driver will be converted to a sequence of dictionaries keyed with the db field names. Results returned with as\_dict=True are the same as those returned when applying .to\_list() to a DAL query. If "as\_ordered\_dict"=True the behaviour is the same as when "as\_dict"=True with the keys (field names) guaranteed to be in the same order as returned by the select name executed on the database.
- **fields** list of DAL Fields that match the fields returned from the DB. The Field objects should be part of one or more Table objects defined on the DAL object. The "fields" list can include one or more DAL Table objects in addition to or instead of including Field objects, or it can be just a single table (not in a list). In that case, the Field objects will be extracted from the table(s).

Note: if either *fields* or *colnames* is provided, the results will be converted to a DAL *Rows* object using the *db.\_adapter.parse()* method

• **colnames** – list of field names in tablename.fieldname format

Note: It is also possible to specify both "fields" and the associated "colnames". In that case, "fields" can also include DAL Expression objects in addition to Field objects. For Field objects in "fields", the associated "colnames" must still be in tablename.fieldname format. For Expression objects in "fields", the associated "colnames" can be any arbitrary labels.

DAL Table objects referred to by "fields" or "colnames" can be dummy tables and do not have to represent any real tables in the database. Also, note that the "fields" and "colnames" must be in the same order as the fields in the results cursor returned from the DB.

```
DAL.execution_handlers = [<class 'pydal.helpers.classes.TimingHandler'>]
```

```
DAL.export_to_csv_file(ofile, *args, **kwargs)
```

```
static DAL.get_instances()
```
Returns a dictionary with uri as key with timings and defined tables:

```
{'sqlite://storage.sqlite': {
    'dbstats': [(select auth_user.email from auth_user, 0.02009)],
    'dbtables': {
        'defined': ['auth_cas', 'auth_event', 'auth_group',
            'auth_membership', 'auth_permission', 'auth_user'],
        'lazy': '[]'
        }
    }
}
```
DAL.**has\_representer**(*name*)

DAL.**import\_from\_csv\_file**(*ifile*, *id\_map=None*, *null='<NULL>'*, *unique='uuid'*, *map\_tablenames=None*, *ignore\_missing\_tables=False*, *\*args*, *\*\*kwargs*)

DAL.**import\_table\_definitions**(*path*, *migrate=False*, *fake\_migrate=False*, *tables=None*)

DAL.**lazy\_define\_table**(*tablename*, *\*fields*, *\*\*args*)

```
DAL.logger = <logging.Logger object>
```
- DAL.**parse\_as\_rest**(*patterns*, *args*, *vars*, *queries=None*, *nested\_select=True*)
- DAL.record\_operators = {'update\_record': <class 'pydal.helpers.classes.RecordUpdater'>, 'delete\_record': <class '
- DAL.**represent**(*name*, *\*args*, *\*\*kwargs*)
- DAL.**representers** = {}
- DAL.**rollback**()
- DAL.**serializers** = None
- static DAL.**set\_folder**(*folder*)
- DAL.**smart\_query**(*fields*, *text*)
- DAL.**tables**
- DAL.**uuid**(*x*)
- DAL.**validators** = None
- DAL.**validators** method = None
- DAL.**where**(*query=None*, *ignore\_common\_filters=None*)
- pydal.base.**DAL\_pickler**(*db*)
- pydal.base.**DAL\_unpickler**(*db\_uid*)
- class pydal.base.**MetaDAL** Bases: type

### <span id="page-30-0"></span>**pydal.connection module**

```
class pydal.connection.ConnectionPool
    Bases: object
     POOLS = \{\}after_connection()
     after_connection_hook()
         Hook for the after_connection parameter
     check_active_connection = True
     close(action='commit', really=True)
     static close_all_instances(action)
         to close cleanly databases in a multithreaded environment
     close_cursor(cursor)
     connection
     cursor
     cursors
     lock_cursor(cursor)
```
#### <span id="page-31-2"></span>**reconnect**()

Defines: *self.connection* and *self.cursor* if *self.pool\_size>0* it will try pull the connection from the pool if the connection is not active (closed by db server) it will loop if not *self.pool\_size* or no active connections in pool makes a new one

**release\_cursor**(*cursor*)

static **set\_folder**(*folder*)

### <span id="page-31-0"></span>**pydal.objects module**

#### <span id="page-31-1"></span>class pydal.objects.**BasicRows**

Bases: object

Abstract class for Rows and IterRows

**as\_csv**()

Serializes the table into a csv file

**as\_dict**(*key='id'*, *compact=True*, *storage\_to\_dict=True*, *datetime\_to\_str=False*, *custom\_types=None*)

Returns the data as a dictionary of dictionaries (storage\_to\_dict=True) or records (False)

#### Parameters

- **key** the name of the field to be used as dict key, normally the id
- **compact** ? (default True)
- **storage\_to\_dict** when True returns a dict, otherwise a list(default True)
- **datetime\_to\_str** convert datetime fields as strings (default False)
- **as\_json**(*mode='object'*, *default=None*) Serializes the rows to a JSON list or object with objects mode='object' is not implemented (should return a nested object structure)
- **as\_list**(*compact=True*, *storage\_to\_dict=True*, *datetime\_to\_str=False*, *custom\_types=None*) Returns the data as a list or dictionary.

#### Parameters

- **storage\_to\_dict** when True returns a dict, otherwise a list
- **datetime\_to\_str** convert datetime fields as strings
- **as\_trees**(*parent\_name='parent\_id'*, *children\_name='children'*, *render=False*) returns the data as list of trees.

#### Parameters

- **parent\_name** the name of the field holding the reference to the parent (default parent\_id).
- **children** name the name where the children of each row will be stored as a list (default children).
- **render** whether we will render the fields using their represent (default False) can be a list of fields to render or True to render all.

```
as_xml(row_name='row', rows_name='rows')
```

```
export_to_csv_file(ofile, null='<NULL>', *args, **kwargs)
     Exports data to csv, the first line contains the column names
```
Parameters

- **ofile** where the csv must be exported to
- **null** how null values must be represented (default '<NULL>')
- **delimiter** delimiter to separate values (default ',')
- **quotechar** character to use to quote string values (default '"')
- **quoting** quote system, use csv.QUOTE\_\*\*\* (default csv.QUOTE\_MINIMAL)
- **represent** use the fields .represent value (default False)
- **colnames** list of column names to use (default self.colnames)

This will only work when exporting rows objects!!!! DO NOT use this with db.export\_to\_csv()

**json**(*mode='object'*, *default=None*)

Serializes the rows to a JSON list or object with objects mode='object' is not implemented (should return a nested object structure)

- **xml**(*strict=False*, *row\_name='row'*, *rows\_name='rows'*) Serializes the table using sqlhtml.SQLTABLE (if present)
- <span id="page-32-0"></span>class pydal.objects.**Expression**(*db*, *op*, *first=None*, *second=None*, *type=None*, *\*\*optional\_args*) Bases: object

**abs**()

**avg**()

**belongs**(*\*value*, *\*\*kwattr*) Accepts the following inputs:

```
field.belongs(1, 2)
field.belongs((1, 2))
field.belongs(query)
```
Does NOT accept:

field.belongs(1)

If the set you want back includes *None* values, you can do:

field.belongs((1, **None**), null=**True**)

**coalesce**(*\*others*)

```
coalesce_zero()
```
**contains**(*value*, *all=False*, *case\_sensitive=False*) For GAE contains() is always case sensitive

**day**()

**endswith**(*value*)

**epoch**()

**hour**()

**ilike**(*value*, *escape=None*)

<span id="page-33-0"></span>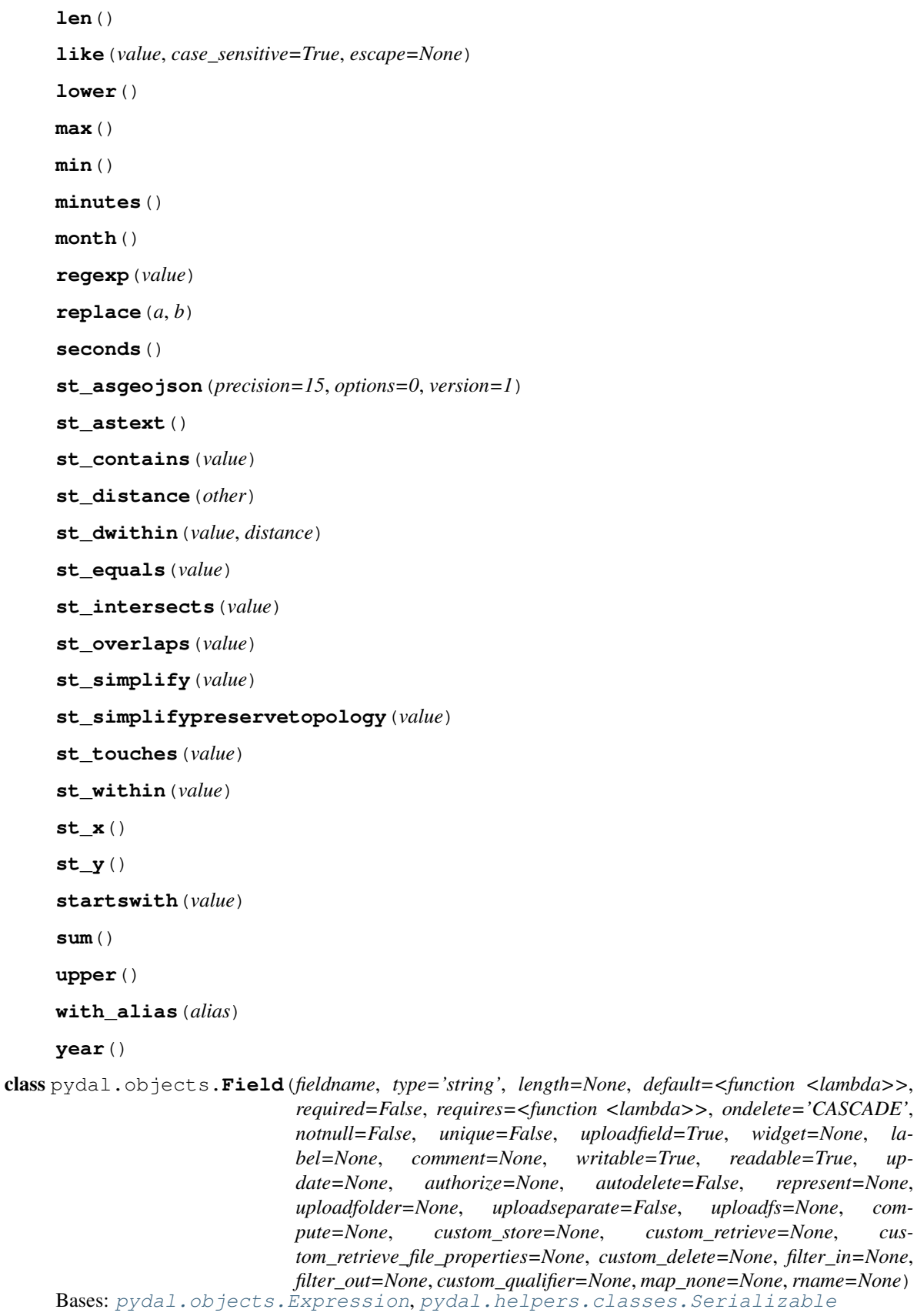

*bel=None*, *comment=None*, *writable=True*, *readable=True*, *up-*

*uploadfolder=None*, *uploadseparate=False*, *uploadfs=None*, *com-*

#### <span id="page-34-1"></span>**Lazy**

Represents a database field

#### **Example**

Usage:

```
a = Field(name, 'string', length=32, default=None, required=False,
   requires=IS_NOT_EMPTY(), ondelete='CASCADE',
   notnull=False, unique=False,
   uploadfield=True, widget=None, label=None, comment=None,
   uploadfield=True, # True means store on disk,
                      # 'a_field_name' means store in this field in db
                      # False means file content will be discarded.
   writable=True, readable=True, update=None, authorize=None,
   autodelete=False, represent=None, uploadfolder=None,
   uploadseparate=False # upload to separate directories by uuid_keys
                        # first 2 character and tablename.fieldname
                        # False - old behavior
                        # True - put uploaded file in
                        # <uploaddir>/<tablename>.<fieldname>/uuid_key[:2]
                        # directory)
    uploadfs=None # a pyfilesystem where to store upload
   )
```
to be used as argument of *DAL.define\_table*

alias of [FieldMethod](#page-34-0)

#### **Method**

alias of [FieldMethod](#page-34-0)

#### **Virtual**

alias of [FieldVirtual](#page-35-0)

**as\_dict**(*flat=False*, *sanitize=True*)

**bind**(*table*)

**clone**(*point\_self\_references\_to=False*, *\*\*args*)

**count**(*distinct=None*)

**formatter**(*value*)

#### **longname**

**retrieve**(*name*, *path=None*, *nameonly=False*) If *nameonly==True* return (filename, fullfilename) instead of (filename, stream)

**retrieve\_file\_properties**(*name*, *path=None*)

```
set_attributes(*args, **attributes)
```
**sqlsafe**

**sqlsafe\_name**

**store**(*file*, *filename=None*, *path=None*)

<span id="page-34-0"></span>**validate**(*value*)

```
class pydal.objects.FieldMethod(name, f=None, handler=None)
     Bases: object
class pydal.objects.FieldVirtual(name, f=None, ftype='string', label=None, table_name=None)
     Bases: object
class pydal.objects.IterRows(db, sql, fields, colnames, blob_decode, cacheable)
     Bases: pydal.objects.BasicRows
     first()
     next()
class pydal.objects.LazyReferenceGetter(table, id)
     Bases: object
class pydal.objects.LazySet(field, id)
     Bases: object
     count(distinct=None, cache=None)
     delete()
     isempty()
     nested_select(*fields, **attributes)
     select(*fields, **attributes)
     update(**update_fields)
     update_naive(**update_fields)
     validate_and_update(**update_fields)
     where(query, ignore_common_filters=False)
class pydal.objects.Query(db, op, first=None, second=None, ignore_common_filters=False, **op-
                             tional_args)
```
Bases: [pydal.helpers.classes.Serializable](#page-21-1)

Necessary to define a set. It can be stored or can be passed to *DAL.\_\_call\_\_()* to obtain a *Set*

#### **Example**

Use as:

```
query = db.users.name=='Max'
set = db(query)records = set.select()
```
#### **as\_dict**(*flat=False*, *sanitize=True*) Experimental stuff

This allows to return a plain dictionary with the basic query representation. Can be used with json/xml services for client-side db I/O

#### **Example**

Usage:

```
q = db. auth_user.id != 0q.as_dict(flat=True)
{
"op": "NE",
"first":{
    "tablename": "auth_user",
    "fieldname": "id"
    },
"second":0
}
```
**case**(*t=1*, *f=0*)

class pydal.objects.**Row**(*\*args*, *\*\*kwargs*)

Bases: [pydal.helpers.classes.BasicStorage](#page-18-6)

A dictionary that lets you do d['a'] as well as d.a this is only used to store a *Row*

**as\_dict**(*datetime\_to\_str=False*, *custom\_types=None*)

**as\_json**(*mode='object'*, *default=None*, *colnames=None*, *serialize=True*, *\*\*kwargs*) serializes the row to a JSON object kwargs are passed to .as\_dict method only "object" mode supported

*serialize = False* used by Rows.as\_json

TODO: return array mode with query column order

mode and colnames are not implemented

```
as_xml(row_name='row', colnames=None, indent=' ')
```

```
get(key, default=None)
```

```
class pydal.objects.Rows(db=None, records=[], colnames=[], compact=True, rawrows=None,
                           fields=[])
```
Bases: [pydal.objects.BasicRows](#page-31-1)

A wrapper for the return value of a select. It basically represents a table. It has an iterator and each row is represented as a *Row* dictionary.

**append**(*row*)

```
column(column=None)
```

```
exclude(f)
```
Removes elements from the calling Rows object, filtered by the function *f*, and returns a new Rows object containing the removed elements

**find**(*f*, *limitby=None*)

Returns a new Rows object, a subset of the original object, filtered by the function *f*

#### **first**()

```
group_by_value(*fields, **args)
     Regroups the rows, by one of the fields
```
**insert**(*position*, *row*)

**join**(*field*, *name=None*, *constraint=None*, *fields=[]*, *orderby=None*)

**last**()

```
render(i=None, fields=None)
```
Takes an index and returns a copy of the indexed row with values transformed via the "represent" attributes of the associated fields.

<span id="page-37-0"></span>Parameters

- **i** index. If not specified, a generator is returned for iteration over all the rows.
- **fields** a list of fields to transform (if None, all fields with "represent" attributes will be transformed)

```
setvirtualfields(**keyed_virtualfields)
```
For reference:

```
db.define_table('x', Field('number', 'integer'))
if db(db.x).isempty(): [db.x.insert(number=i) for i in range(10)]
from gluon.dal import lazy_virtualfield
class MyVirtualFields(object):
    # normal virtual field (backward compatible, discouraged)
   def normal_shift(self): return self.x.number+1
    # lazy virtual field (because of @staticmethod)
   @lazy_virtualfield
   def lazy_shift(instance, row, delta=4): return row.x.number+delta
db.x.virtualfields.append(MyVirtualFields())
for row in db(db.x).select():
   print row.number, row.normal_shift, row.lazy_shift(delta=7)
```
#### **sort**(*f*, *reverse=False*)

Returns a list of sorted elements (not sorted in place)

class pydal.objects.**Select**(*db*, *query*, *fields*, *attributes*) Bases: [pydal.helpers.classes.BasicStorage](#page-18-6)

#### **fields**

**on**(*query*)

**query\_name**(*outer\_scoped=[]*)

#### **sql\_shortref**

**update**(*\*args*, *\*\*kwargs*)

**with\_alias**(*alias*)

class pydal.objects.**Set**(*db*, *query*, *ignore\_common\_filters=None*) Bases: [pydal.helpers.classes.Serializable](#page-21-1)

Represents a set of records in the database. Records are identified by the *query=Query(...)* object. Normally the Set is generated by *DAL.\_\_call\_\_(Query(...))*

Given a set, for example:

myset = db(db.users.name=='Max')

you can:

```
myset.update(db.users.name='Massimo')
myset.delete() # all elements in the set
myset.select(orderby=db.users.id, groupby=db.users.name, limitby=(0, 10))
```
and take subsets:

 $subset = myself(db.users.id < 5)$ 

<span id="page-38-0"></span>**as\_dict**(*flat=False*, *sanitize=True*)

```
buid(d)
```
Experimental: see .parse()

**count**(*distinct=None*, *cache=None*)

```
delete()
```

```
isempty()
```
**iterselect**(*\*fields*, *\*\*attributes*)

**nested\_select**(*\*fields*, *\*\*attributes*)

```
parse(dquery)
     Experimental: Turn a dictionary into a Query object
```
**select**(*\*fields*, *\*\*attributes*)

**update**(*\*\*update\_fields*)

```
update_naive(**update_fields)
     Same as update but does not call table._before_update and _after_update
```
**validate\_and\_update**(*\*\*update\_fields*)

**where**(*query*, *ignore\_common\_filters=False*)

```
class pydal.objects.Table(db, tablename, *fields, **args)
```
Bases: [pydal.helpers.classes.Serializable](#page-21-1), [pydal.helpers.classes.BasicStorage](#page-18-6)

Represents a database table

#### Example::

You can create a table as::  $db = DAL(...) db.define_table('users', Field('name'))$ 

And then:

```
db.users.insert(name='me') # print db.users._insert(...) to see SQLdb.users.drop()
```
#### **as\_dict**(*flat=False*, *sanitize=True*)

```
bulk_insert(items)
```
here items is a list of dictionaries

**create\_index**(*name*, *\*fields*, *\*\*kwargs*)

**drop**(*mode=''*)

**drop\_index**(*name*)

#### **fields**

**import\_from\_csv\_file**(*csvfile*, *id\_map=None*, *null='<NULL>'*, *unique='uuid'*, *id\_offset=None*,

*transform=None*, *\*args*, *\*\*kwargs*)

Import records from csv file. Column headers must have same names as table fields. Field 'id' is ignored. If column names read 'table.file' the 'table.' prefix is ignored.

•'unique' argument is a field which must be unique (typically a uuid field)

•'restore' argument is default False; if set True will remove old values in table first.

•'id\_map' if set to None will not map ids

<span id="page-39-1"></span>The import will keep the id numbers in the restored table. This assumes that there is an field of type id that is integer and in incrementing order. Will keep the id numbers in restored table.

```
insert(**fields)
    on(query)
    query_name(*args, **kwargs)
    sql_fullref
    sql_shortref
    sqlsafe
    sqlsafe_alias
    truncate(mode='')
    update(*args, **kwargs)
    update_or_insert(_key=<function <lambda>>, **values)
    validate_and_insert(**fields)
    validate_and_update(_key=<function <lambda>>, **fields)
    validate_and_update_or_insert(_key=<function <lambda>>, **fields)
    with_alias(alias)
class pydal.objects.VirtualCommand(method, row)
    Bases: object
pydal.objects.pickle_row(s)
```
### <span id="page-39-0"></span>**Module contents**

### Python Module Index

### <span id="page-40-0"></span>p

pydal, [36](#page-39-0) pydal.adapters, [15](#page-18-0) pydal.adapters.base, [3](#page-6-4) pydal.adapters.couchdb, [6](#page-9-0) pydal.adapters.db2, [6](#page-9-2) pydal.adapters.firebird, [7](#page-10-0) pydal.adapters.informix, [7](#page-10-3) pydal.adapters.ingres, [8](#page-11-0) pydal.adapters.mongo, [8](#page-11-1) pydal.adapters.mssql, [9](#page-12-0) pydal.adapters.mysql, [11](#page-14-0) pydal.adapters.oracle, [11](#page-14-1) pydal.adapters.postgres, [12](#page-15-0) pydal.adapters.sqlite, [14](#page-17-1) pydal.adapters.teradata, [14](#page-17-2) pydal.base, [19](#page-22-3) pydal.connection, [27](#page-30-0) pydal.helpers, [19](#page-22-1) pydal.helpers.classes, [15](#page-18-3) pydal.helpers.methods, [18](#page-21-0) pydal.helpers.regex, [19](#page-22-0) pydal.objects, [28](#page-31-0)

### Index

### A

abs() (pydal.objects.Expression method), [29](#page-32-1) adapt() (pydal.adapters.base.BaseAdapter method), [3](#page-6-6) adapt() (pydal.adapters.base.SQLAdapter method), [5](#page-8-1) adapt() (pydal.adapters.postgres.PostgrePG8000 method), [13](#page-16-4) adapt() (pydal.adapters.postgres.PostgrePsyco method), [13](#page-16-4) AdapterMeta (class in pydal.adapters), [15](#page-18-7) Adapters (class in pydal.adapters), [15](#page-18-7) after\_connection() (pydal.adapters.mysql.MySQL method), [11](#page-14-3) after\_connection() (pydal.adapters.oracle.Oracle method), [11](#page-14-3) after\_connection() (pydal.adapters.postgres.JDBCPostgre method), [12](#page-15-3) after\_connection() (pydal.adapters.postgres.Postgre method), [12](#page-15-3) after\_connection() (pydal.adapters.sqlite.JDBCSQLite method), [14](#page-17-5) after connection() (pydal.adapters.sqlite.SQLite method), [14](#page-17-5) after\_connection() (pydal.connection.ConnectionPool method), [27](#page-30-2) after\_connection\_hook() (pydal.connection.ConnectionPool method), [27](#page-30-2) after\_connections() (pydal.adapters.sqlite.Spatialite method), [14](#page-17-5) after\_execute() (pydal.helpers.classes.ExecutionHandler method), [16](#page-19-3) after\_execute() (pydal.helpers.classes.TimingHandler method), [18](#page-21-2) annotate\_expression() (pydal.adapters.mongo.Expansion method), [8](#page-11-4) append() (pydal.base.DAL.Rows method), [23](#page-26-0) append() (pydal.objects.Rows method), [33](#page-36-0) archive record() (in module pydal.helpers.methods), [18](#page-21-2) as\_csv() (pydal.objects.BasicRows method), [28](#page-31-2)

as\_dict() (pydal.base.DAL method), [25](#page-28-0) as\_dict() (pydal.base.DAL.Row method), [23](#page-26-0) as\_dict() (pydal.base.DAL.Table method), [24](#page-27-0) as\_dict() (pydal.helpers.classes.Serializable method), [18](#page-21-2) as\_dict() (pydal.objects.BasicRows method), [28](#page-31-2) as\_dict() (pydal.objects.Field method), [31](#page-34-1) as\_dict() (pydal.objects.Query method), [32](#page-35-1) as\_dict() (pydal.objects.Row method), [33](#page-36-0) as\_dict() (pydal.objects.Set method), [34](#page-37-0) as\_dict() (pydal.objects.Table method), [35](#page-38-0) as\_json() (pydal.base.DAL.Row method), [23](#page-26-0) as\_json() (pydal.helpers.classes.Serializable method), [18](#page-21-2) as  $json()$  (pydal.objects.BasicRows method), [28](#page-31-2) as\_json() (pydal.objects.Row method), [33](#page-36-0) as\_list() (pydal.objects.BasicRows method), [28](#page-31-2) as\_trees() (pydal.objects.BasicRows method), [28](#page-31-2) as\_xml() (pydal.base.DAL.Row method), [23](#page-26-0) as\_xml() (pydal.helpers.classes.Serializable method), [18](#page-21-2) as\_xml() (pydal.objects.BasicRows method), [28](#page-31-2) as\_xml() (pydal.objects.Row method), [33](#page-36-0) as\_yaml() (pydal.helpers.classes.Serializable method), [18](#page-21-2) attempt\_upload() (in module pydal.helpers.methods), [18](#page-21-2) attempt\_upload\_on\_insert() (in module pydal.helpers.methods), [18](#page-21-2) attempt\_upload\_on\_update() (in module pydal.helpers.methods), [18](#page-21-2) auto\_represent() (in module pydal.helpers.methods), [18](#page-21-2) auto\_validators() (in module pydal.helpers.methods), [18](#page-21-2) avg() (pydal.objects.Expression method), [29](#page-32-1)

### B

bar\_decode\_integer() (in module pydal.helpers.methods), [18](#page-21-2) bar\_decode\_string() (in module pydal.helpers.methods), [18](#page-21-2) bar\_encode() (in module pydal.helpers.methods), [18](#page-21-2) bar\_escape() (in module pydal.helpers.methods), [18](#page-21-2) BaseAdapter (class in pydal.adapters.base), [3](#page-6-6) BasicRows (class in pydal.objects), [28](#page-31-2) BasicStorage (class in pydal.helpers.classes), [15](#page-18-7)

before\_execute() (pydal.adapters.base.DebugHandler column() (pydal.base.DAL.Rows method), [23](#page-26-0) method), [4](#page-7-1)

- before\_execute() (pydal.helpers.classes.ExecutionHandler method), [16](#page-19-3)
- before\_execute() (pydal.helpers.classes.TimingHandler method), [18](#page-21-2)
- belongs() (pydal.objects.Expression method), [29](#page-32-1)
- Binary (class in pydal.adapters.mongo), [8](#page-11-4)
- bind() (pydal.objects.Field method), [31](#page-34-1)
- build() (pydal.objects.Set method), [35](#page-38-0)
- bulk\_insert() (pydal.adapters.base.SQLAdapter method), [5](#page-8-1) bulk\_insert() (pydal.adapters.mongo.Mongo method), [9](#page-12-2) bulk\_insert() (pydal.base.DAL.Table method), [24](#page-27-0)
- bulk\_insert() (pydal.objects.Table method), [35](#page-38-0)

### C

cachedprop (class in pydal.helpers.classes), [18](#page-21-2) can\_join() (pydal.base.DAL method), [25](#page-28-0) can\_select\_for\_update (pydal.adapters.base.NoSQLAdapter attribute), [4](#page-7-1) can\_select\_for\_update (pydal.adapters.base.SQLAdapter attribute), [5](#page-8-1) case() (pydal.objects.Query method), [33](#page-36-0) check\_active\_connection (pydal.connection.ConnectionPool attribute), [27](#page-30-2) check\_notnull() (pydal.adapters.mongo.Mongo method), [9](#page-12-2) check\_reserved\_keyword() (pydal.base.DAL method), [25](#page-28-0) check unique() (pydal.adapters.mongo.Mongo method), [9](#page-12-2) cleanup() (in module pydal.helpers.methods), [18](#page-21-2) clear() (pydal.helpers.classes.BasicStorage method), [15](#page-18-7) clone() (pydal.objects.Field method), [31](#page-34-1) close() (pydal.adapters.teradata.Teradata method), [14](#page-17-5) close() (pydal.base.DAL method), [25](#page-28-0) close() (pydal.connection.ConnectionPool method), [27](#page-30-2) close() (pydal.helpers.classes.DatabaseStoredFile method), [15](#page-18-7) close() (pydal.helpers.classes.FakeDriver method), [16](#page-19-3) close\_all\_instances() (pydal.connection.ConnectionPool static method), [27](#page-30-2) close\_connection() (pydal.adapters.base.BaseAdapter method), [3](#page-6-6) close\_connection() (pydal.helpers.classes.DatabaseStoredFile method), [15](#page-18-7) close\_cursor() (pydal.connection.ConnectionPool method), [27](#page-30-2) cmd\_fix (pydal.adapters.oracle.Oracle attribute), [11](#page-14-3) coalesce() (pydal.objects.Expression method), [29](#page-32-1) coalesce\_zero() (pydal.objects.Expression method), [29](#page-32-1)

commit() (pydal.base.DAL method), [25](#page-28-0) commit() (pydal.helpers.classes.FakeDriver method), [16](#page-19-3) commit\_on\_alter\_table (pydal.adapters.base.SQLAdapter attribute), [5](#page-8-1) commit\_on\_alter\_table (pydal.adapters.firebird.FireBird attribute), [7](#page-10-6) commit\_on\_alter\_table (pydal.adapters.mysql.MySQL attribute), [11](#page-14-3) commit\_prepared() (pydal.adapters.base.NoSQLAdapter method), [4](#page-7-1) commit\_prepared() (pydal.adapters.base.SQLAdapter method), [5](#page-8-1) commit prepared() (pydal.adapters.mysql.MySQL method), [11](#page-14-3) commit\_prepared() (pydal.adapters.postgres.Postgre method), [12](#page-15-3) common\_filter() (pydal.adapters.base.BaseAdapter method), [3](#page-6-6) connection (pydal.connection.ConnectionPool attribute), [27](#page-30-2) ConnectionConfigurationMixin (class in pydal.helpers.classes), [15](#page-18-7) ConnectionPool (class in pydal.connection), [27](#page-30-2) connector() (pydal.adapters.base.BaseAdapter method), [3](#page-6-6) connector() (pydal.adapters.base.NullAdapter method), [4](#page-7-1) connector() (pydal.adapters.couchdb.CouchDB method), [6](#page-9-4) connector() (pydal.adapters.db2.DB2IBM method), [6](#page-9-4) connector() (pydal.adapters.db2.DB2Pyodbc method), [6](#page-9-4) connector() (pydal.adapters.firebird.FireBird method), [7](#page-10-6) connector() (pydal.adapters.informix.Informix method), [7](#page-10-6) connector() (pydal.adapters.ingres.Ingres method), [8](#page-11-4) connector() (pydal.adapters.mongo.Mongo method), [9](#page-12-2) connector() (pydal.adapters.mssql.MSSQL method), [9](#page-12-2) connector() (pydal.adapters.mssql.Sybase method), [10](#page-13-3) connector() (pydal.adapters.mysql.MySQL method), [11](#page-14-3) connector() (pydal.adapters.oracle.Oracle method), [11](#page-14-3) connector() (pydal.adapters.postgres.JDBCPostgre method), [12](#page-15-3) connector() (pydal.adapters.postgres.Postgre method), [12](#page-15-3) connector() (pydal.adapters.sqlite.JDBCSQLite method), [14](#page-17-5) connector() (pydal.adapters.sqlite.SQLite method), [14](#page-17-5) connector() (pydal.adapters.teradata.Teradata method), [14](#page-17-5) contains() (pydal.objects.Expression method), [29](#page-32-1) copy() (pydal.helpers.classes.BasicStorage method), [15](#page-18-7)

column() (pydal.objects.Rows method), [33](#page-36-0)

[4](#page-7-1)

commit() (pydal.adapters.base.NoSQLAdapter method),

commit() (pydal.adapters.base.SQLAdapter method), [5](#page-8-1)

- CouchDB (class in pydal.adapters.couchdb), [6](#page-9-4)
- count() (pydal.adapters.base.SQLAdapter method), [5](#page-8-1)
- count() (pydal.adapters.couchdb.CouchDB method), [6](#page-9-4) count() (pydal.adapters.mongo.Mongo method), [9](#page-12-2) count() (pydal.objects.Field method), [31](#page-34-1) count() (pydal.objects.LazySet method), [32](#page-35-1) count() (pydal.objects.Set method), [35](#page-38-0) create\_index() (pydal.adapters.base.SQLAdapter method), [5](#page-8-1) create\_index() (pydal.base.DAL.Table method), [24](#page-27-0) create\_index() (pydal.objects.Table method), [35](#page-38-0) create\_sequence\_and\_triggers() (pydal.adapters.base.SQLAdapter method), [5](#page-8-1) create\_sequence\_and\_triggers() (pydal.adapters.firebird.FireBird method), [7](#page-10-6) create\_sequence\_and\_triggers() (pydal.adapters.ingres.Ingres method), [8](#page-11-4) create\_sequence\_and\_triggers() (pydal.adapters.oracle.Oracle method), [11](#page-14-3) create\_table() (pydal.adapters.base.NoSQLAdapter method), [4](#page-7-1) create\_table() (pydal.adapters.base.SQLAdapter method), [5](#page-8-1) create\_table() (pydal.adapters.couchdb.CouchDB method), [6](#page-9-4) Cubrid (class in pydal.adapters.mysql), [11](#page-14-3) cursor (pydal.connection.ConnectionPool attribute), [27](#page-30-2) cursor() (pydal.helpers.classes.FakeDriver method), [16](#page-19-3) cursors (pydal.connection.ConnectionPool attribute), [27](#page-30-2) D
- DAL (class in pydal.base), [21](#page-24-0) DAL.Row (class in pydal.base), [23](#page-26-0) DAL.Rows (class in pydal.base), [23](#page-26-0) DAL.Table (class in pydal.base), [24](#page-27-0) DAL\_pickler() (in module pydal.base), [27](#page-30-2) DAL\_unpickler() (in module pydal.base), [27](#page-30-2) DatabaseStoredFile (class in pydal.helpers.classes), [15](#page-18-7) day() (pydal.objects.Expression method), [29](#page-32-1) DB2 (class in pydal.adapters.db2), [6](#page-9-4) DB2IBM (class in pydal.adapters.db2), [6](#page-9-4) DB2Pyodbc (class in pydal.adapters.db2), [6](#page-9-4) dbengine (pydal.adapters.base.BaseAdapter attribute), [3](#page-6-6) dbengine (pydal.adapters.couchdb.CouchDB attribute), [6](#page-9-4) dbengine (pydal.adapters.db2.DB2 attribute), [6](#page-9-4) dbengine (pydal.adapters.firebird.FireBird attribute), [7](#page-10-6) dbengine (pydal.adapters.informix.Informix attribute), [7](#page-10-6) dbengine (pydal.adapters.ingres.Ingres attribute), [8](#page-11-4) dbengine (pydal.adapters.mongo.Mongo attribute), [9](#page-12-2) dbengine (pydal.adapters.mssql.MSSQL attribute), [9](#page-12-2) dbengine (pydal.adapters.mssql.Sybase attribute), [11](#page-14-3) dbengine (pydal.adapters.mysql.Cubrid attribute), [11](#page-14-3) dbengine (pydal.adapters.mysql.MySQL attribute), [11](#page-14-3) dbengine (pydal.adapters.oracle.Oracle attribute), [11](#page-14-3) dbengine (pydal.adapters.postgres.Postgre attribute), [12](#page-15-3)

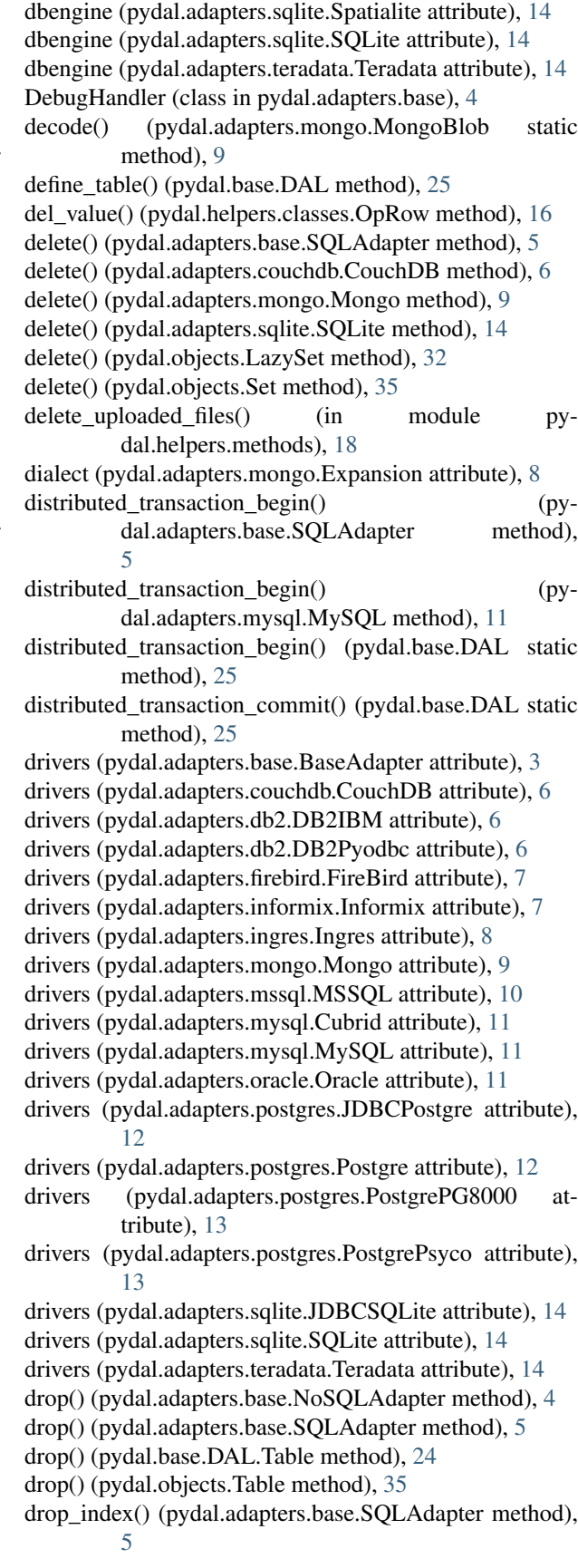

drop\_index() (pydal.base.DAL.Table method), [25](#page-28-0) drop\_index() (pydal.objects.Table method), [35](#page-38-0) drop\_table() (pydal.adapters.base.BaseAdapter method),

- drop\_table() (pydal.adapters.base.NoSQLAdapter method), [4](#page-7-1)
- drop\_table() (pydal.adapters.base.SQLAdapter method), [5](#page-8-1)

### E

[3](#page-6-6)

- endswith() (pydal.helpers.classes.SQLCustomType method), [18](#page-21-2)
- endswith() (pydal.objects.Expression method), [29](#page-32-1)
- epoch() (pydal.objects.Expression method), [29](#page-32-1)
- escape() (pydal.helpers.classes.DatabaseStoredFile method), [16](#page-19-3)
- exclude() (pydal.base.DAL.Rows method), [23](#page-26-0)
- exclude() (pydal.objects.Rows method), [33](#page-36-0)
- execute() (pydal.adapters.base.SQLAdapter method), [5](#page-8-1)
- execute() (pydal.adapters.db2.DB2 method), [6](#page-9-4)
- execute() (pydal.adapters.informix.Informix method), [7](#page-10-6)
- execute() (pydal.adapters.mssql.MSSQLN method), [10](#page-13-3)
- execute() (pydal.adapters.oracle.Oracle method), [11](#page-14-3)
- execute() (pydal.adapters.postgres.PostgrePG8000 method), [13](#page-16-4)
- executesql() (pydal.base.DAL method), [25](#page-28-0)
- execution\_handlers (pydal.adapters.base.SQLAdapter attribute), [5](#page-8-1)
- execution\_handlers (pydal.base.DAL attribute), [26](#page-29-0)
- ExecutionHandler (class in pydal.helpers.classes), [16](#page-19-3)
- exists() (pydal.helpers.classes.DatabaseStoredFile static method), [16](#page-19-3)
- expand\_all() (pydal.adapters.base.BaseAdapter method), [3](#page-6-6)
- Expansion (class in pydal.adapters.mongo), [8](#page-11-4)
- export\_to\_csv\_file() (pydal.base.DAL method), [26](#page-29-0)
- export\_to\_csv\_file() (pydal.objects.BasicRows method), [28](#page-31-2)

Expression (class in pydal.objects), [29](#page-32-1)

### F

FakeCursor (class in pydal.helpers.classes), [16](#page-19-3) FakeDriver (class in pydal.helpers.classes), [16](#page-19-3) fetchall() (pydal.adapters.base.SQLAdapter method), [5](#page-8-1) fetchall() (pydal.adapters.oracle.Oracle method), [11](#page-14-3) fetchone() (pydal.adapters.base.SQLAdapter method), [5](#page-8-1) Field (class in pydal.objects), [30](#page-33-0) FieldMethod (class in pydal.objects), [31](#page-34-1) fields (pydal.base.DAL.Table attribute), [25](#page-28-0) fields (pydal.objects.Select attribute), [34](#page-37-0) fields (pydal.objects.Table attribute), [35](#page-38-0) FieldVirtual (class in pydal.objects), [32](#page-35-1) filter\_sql\_command() (pydal.adapters.base.SQLAdapter method), [5](#page-8-1)

- find() (pydal.base.DAL.Rows method), [23](#page-26-0)
- find() (pydal.objects.Rows method), [33](#page-36-0)
- find driver() (pydal.adapters.base.BaseAdapter method), [3](#page-6-6)
- find\_driver() (pydal.adapters.base.NullAdapter method), [4](#page-7-1)

find\_driver() (pydal.adapters.mongo.Mongo method), [9](#page-12-2) FireBird (class in pydal.adapters.firebird), [7](#page-10-6) FireBirdEmbedded (class in pydal.adapters.firebird), [7](#page-10-6) first() (pydal.base.DAL.Rows method), [23](#page-26-0) first() (pydal.objects.IterRows method), [32](#page-35-1) first() (pydal.objects.Rows method), [33](#page-36-0) formatter() (pydal.objects.Field method), [31](#page-34-1)

### G

- geoLine() (in module pydal.helpers.methods), [18](#page-21-2) geoPoint() (in module pydal.helpers.methods), [18](#page-21-2) geoPolygon() (in module pydal.helpers.methods), [18](#page-21-2) get() (pydal.base.DAL.Row method), [23](#page-26-0) get() (pydal.helpers.classes.BasicStorage method), [15](#page-18-7) get() (pydal.helpers.classes.OpRow method), [16](#page-19-3) get() (pydal.helpers.classes.Reference method), [17](#page-20-1) get() (pydal.objects.Row method), [33](#page-36-0) get\_collection() (pydal.adapters.mongo.Expansion method), [8](#page-11-4) get\_for() (pydal.adapters.Adapters method), [15](#page-18-7) get instances() (pydal.base.DAL static method), [26](#page-29-0)
- get\_table() (pydal.adapters.base.BaseAdapter method), [4](#page-7-1) group\_by\_value() (pydal.base.DAL.Rows method), [24](#page-27-0) group\_by\_value() (pydal.objects.Rows method), [33](#page-36-0)

### H

has key() (pydal.helpers.classes.BasicStorage method), [15](#page-18-7)

has representer() (pydal.base.DAL method), [26](#page-29-0) hide\_password() (in module pydal.helpers.methods), [18](#page-21-2) hour() (pydal.objects.Expression method), [29](#page-32-1)

### I

id\_query() (pydal.adapters.base.NoSQLAdapter method), [4](#page-7-1)

id\_query() (pydal.adapters.base.SQLAdapter method), [5](#page-8-1) ilike() (pydal.objects.Expression method), [29](#page-32-1)

import\_from\_csv\_file() (pydal.base.DAL method), [26](#page-29-0)

import\_from\_csv\_file() (pydal.base.DAL.Table method), [25](#page-28-0)

import\_from\_csv\_file() (pydal.objects.Table method), [35](#page-38-0) import table definitions() (pydal.base.DAL method), [26](#page-29-0) index expander() (pydal.adapters.base.SQLAdapter method), [5](#page-8-1)

Informix (class in pydal.adapters.informix), [7](#page-10-6)

InformixSE (class in pydal.adapters.informix), [7](#page-10-6)

- Ingres (class in pydal.adapters.ingres), [8](#page-11-4)
- IngresUnicode (class in pydal.adapters.ingres), [8](#page-11-4)
- insert() (pydal.adapters.base.SQLAdapter method), [5](#page-8-1) insert() (pydal.adapters.couchdb.CouchDB method), [6](#page-9-4) insert() (pydal.adapters.mongo.Mongo method), [9](#page-12-2) insert() (pydal.adapters.oracle.Oracle method), [12](#page-15-3) insert() (pydal.base.DAL.Rows method), [24](#page-27-0) insert() (pydal.base.DAL.Table method), [25](#page-28-0) insert() (pydal.objects.Rows method), [33](#page-36-0) insert() (pydal.objects.Table method), [36](#page-39-1) int2uuid() (in module pydal.helpers.methods), [18](#page-21-2) is\_operational\_error() (pydal.helpers.classes.DatabaseStoredFile static method), [16](#page-19-3) is\_programming\_error() (pydal.helpers.classes.DatabaseStoredFile static method), [16](#page-19-3) isempty() (pydal.objects.LazySet method), [32](#page-35-1) isempty() (pydal.objects.Set method), [35](#page-38-0) items() (pydal.helpers.classes.BasicStorage method), [15](#page-18-7) items() (pydal.helpers.classes.OpRow method), [16](#page-19-3) iteritems() (pydal.helpers.classes.BasicStorage method), [15](#page-18-7) iteritems() (pydal.helpers.classes.OpRow method), [16](#page-19-3) iterkeys() (pydal.helpers.classes.BasicStorage method), [15](#page-18-7) iterkeys() (pydal.helpers.classes.OpRow method), [17](#page-20-1) iterparse() (pydal.adapters.base.BaseAdapter method), [4](#page-7-1) IterRows (class in pydal.objects), [32](#page-35-1) iterselect() (pydal.adapters.base.SQLAdapter method), [5](#page-8-1) iterselect() (pydal.objects.Set method), [35](#page-38-0)
- itervalues() (pydal.helpers.classes.BasicStorage method), [15](#page-18-7)
- itervalues() (pydal.helpers.classes.OpRow method), [17](#page-20-1)

### J

JDBCPostgre (class in pydal.adapters.postgres), [12](#page-15-3) JDBCSQLite (class in pydal.adapters.sqlite), [14](#page-17-5) join() (pydal.base.DAL.Rows method), [24](#page-27-0) join() (pydal.objects.Rows method), [33](#page-36-0) json() (pydal.objects.BasicRows method), [29](#page-32-1)

### K

keys() (pydal.helpers.classes.BasicStorage method), [15](#page-18-7) keys() (pydal.helpers.classes.OpRow method), [17](#page-20-1)

### L

- last() (pydal.base.DAL.Rows method), [24](#page-27-0) last() (pydal.objects.Rows method), [33](#page-36-0) lastrowid (pydal.helpers.classes.NullCursor attribute), [16](#page-19-3)
- lastrowid() (pydal.adapters.base.SQLAdapter method), [5](#page-8-1) lastrowid() (pydal.adapters.db2.DB2 method), [6](#page-9-4) lastrowid() (pydal.adapters.firebird.FireBird method), [7](#page-10-6) lastrowid() (pydal.adapters.informix.Informix method), [7](#page-10-6) lastrowid() (pydal.adapters.mssql.MSSQL method), [10](#page-13-3) lastrowid() (pydal.adapters.mssql.Vertica method), [11](#page-14-3)

lastrowid() (pydal.adapters.oracle.Oracle method), [12](#page-15-3) lastrowid() (pydal.adapters.postgres.Postgre method), [12](#page-15-3) lastrowid() (pydal.adapters.teradata.Teradata method), [15](#page-18-7) Lazy (pydal.objects.Field attribute), [30](#page-33-0) lazy\_define\_table() (pydal.base.DAL method), [26](#page-29-0) LazyReferenceGetter (class in pydal.objects), [32](#page-35-1) LazySet (class in pydal.objects), [32](#page-35-1) len() (pydal.objects.Expression method), [29](#page-32-1) like() (pydal.objects.Expression method), [30](#page-33-0) list\_represent() (in module pydal.helpers.methods), [19](#page-22-4) lock\_cursor() (pydal.connection.ConnectionPool method), [27](#page-30-2) logger (pydal.base.DAL attribute), [26](#page-29-0) longname (pydal.objects.Field attribute), [31](#page-34-1) lower() (pydal.objects.Expression method), [30](#page-33-0)

### M

- max() (pydal.objects.Expression method), [30](#page-33-0) MAXSTORAGE (pydal.helpers.classes.TimingHandler attribute), [18](#page-21-2) merge tablemaps() (in module pydal.helpers.methods), [19](#page-22-4) MetaDAL (class in pydal.base), [27](#page-30-2) Method (pydal.objects.Field attribute), [31](#page-34-1) MethodAdder (class in pydal.helpers.classes), [16](#page-19-3) min() (pydal.objects.Expression method), [30](#page-33-0) minutes() (pydal.objects.Expression method), [30](#page-33-0) Mongo (class in pydal.adapters.mongo), [8](#page-11-4) MONGO\_BLOB\_BYTES (pydal.adapters.mongo.MongoBlob attribute), [9](#page-12-2) MONGO\_BLOB\_NON\_UTF8\_STR (pydal.adapters.mongo.MongoBlob attribute), [9](#page-12-2) MongoBlob (class in pydal.adapters.mongo), [9](#page-12-2) month() (pydal.objects.Expression method), [30](#page-33-0) MSSQL (class in pydal.adapters.mssql), [9](#page-12-2) MSSQL1 (class in pydal.adapters.mssql), [10](#page-13-3) MSSQL1N (class in pydal.adapters.mssql), [10](#page-13-3) MSSQL3 (class in pydal.adapters.mssql), [10](#page-13-3) MSSQL3N (class in pydal.adapters.mssql), [10](#page-13-3) MSSQL4 (class in pydal.adapters.mssql), [10](#page-13-3) MSSQL4N (class in pydal.adapters.mssql), [10](#page-13-3)
- MSSQLN (class in pydal.adapters.mssql), [10](#page-13-3)
- MySQL (class in pydal.adapters.mysql), [11](#page-14-3)

### N

nested\_select() (pydal.adapters.base.NoSQLAdapter method), [4](#page-7-1) nested\_select() (pydal.adapters.base.SQLAdapter method), [5](#page-8-1) nested\_select() (pydal.objects.LazySet method), [32](#page-35-1) nested\_select() (pydal.objects.Set method), [35](#page-38-0)

next() (pydal.objects.IterRows method), [32](#page-35-1)

NoSQLAdapter (class in pydal.adapters.base), [4](#page-7-1) NullAdapter (class in pydal.adapters.base), [4](#page-7-1) NullCursor (class in pydal.helpers.classes), [16](#page-19-3) NullDriver (class in pydal.helpers.classes), [16](#page-19-3)

### $\Omega$

object\_id() (pydal.adapters.mongo.Mongo method), [9](#page-12-2) on() (pydal.base.DAL.Table method), [25](#page-28-0) on() (pydal.objects.Select method), [34](#page-37-0) on() (pydal.objects.Table method), [36](#page-39-1) op\_values() (pydal.helpers.classes.OpRow method), [17](#page-20-1) OpRow (class in pydal.helpers.classes), [16](#page-19-3) Oracle (class in pydal.adapters.oracle), [11](#page-14-3)

### P

parse() (pydal.adapters.base.BaseAdapter method), [4](#page-7-1) parse() (pydal.objects.Set method), [35](#page-38-0) parse\_as\_rest() (pydal.base.DAL method), [27](#page-30-2) parse\_value() (pydal.adapters.base.BaseAdapter method), [4](#page-7-1) pickle\_basicstorage() (in module pydal.helpers.classes), [18](#page-21-2) pickle\_row() (in module pydal.objects), [36](#page-39-1) pluralize() (in module pydal.helpers.methods), [19](#page-22-4) POOLS (pydal.connection.ConnectionPool attribute), [27](#page-30-2) pop() (pydal.helpers.classes.BasicStorage method), [15](#page-18-7) Postgre (class in pydal.adapters.postgres), [12](#page-15-3) PostgreBoolean (class in pydal.adapters.postgres), [12](#page-15-3) PostgreMeta (class in pydal.adapters.postgres), [12](#page-15-3) PostgreNew (class in pydal.adapters.postgres), [13](#page-16-4) PostgrePG8000 (class in pydal.adapters.postgres), [13](#page-16-4) PostgrePG8000Boolean (class in pydal.adapters.postgres), [13](#page-16-4) PostgrePG8000New (class in pydal.adapters.postgres), [13](#page-16-4) PostgrePsyco (class in pydal.adapters.postgres), [13](#page-16-4) PostgrePsycoBoolean (class in pydal.adapters.postgres), [13](#page-16-4) PostgrePsycoNew (class in pydal.adapters.postgres), [14](#page-17-5) prepare() (pydal.adapters.base.NoSQLAdapter method), [4](#page-7-1) prepare() (pydal.adapters.base.SQLAdapter method), [5](#page-8-1) prepare() (pydal.adapters.mysql.MySQL method), [11](#page-14-3) prepare() (pydal.adapters.postgres.Postgre method), [12](#page-15-3) pydal (module), [36](#page-39-1) pydal.adapters (module), [15](#page-18-7) pydal.adapters.base (module), [3](#page-6-6) pydal.adapters.couchdb (module), [6](#page-9-4) pydal.adapters.db2 (module), [6](#page-9-4) pydal.adapters.firebird (module), [7](#page-10-6) pydal.adapters.informix (module), [7](#page-10-6) pydal.adapters.ingres (module), [8](#page-11-4) pydal.adapters.mongo (module), [8](#page-11-4) pydal.adapters.mssql (module), [9](#page-12-2) pydal.adapters.mysql (module), [11](#page-14-3)

pydal.adapters.oracle (module), [11](#page-14-3) pydal.adapters.postgres (module), [12](#page-15-3) pydal.adapters.sqlite (module), [14](#page-17-5) pydal.adapters.teradata (module), [14](#page-17-5) pydal.base (module), [19](#page-22-4) pydal.connection (module), [27](#page-30-2) pydal.helpers (module), [19](#page-22-4) pydal.helpers.classes (module), [15](#page-18-7) pydal.helpers.methods (module), [18](#page-21-2) pydal.helpers.regex (module), [19](#page-22-4) pydal.objects (module), [28](#page-31-2)

### $\Omega$

Query (class in pydal.objects), [32](#page-35-1) query\_name() (pydal.base.DAL.Table method), [25](#page-28-0) query\_name() (pydal.objects.Select method), [34](#page-37-0) query\_name() (pydal.objects.Table method), [36](#page-39-1)

### R

read() (pydal.helpers.classes.DatabaseStoredFile method), [16](#page-19-3) readline() (pydal.helpers.classes.DatabaseStoredFile method), [16](#page-19-3) reconnect() (pydal.connection.ConnectionPool method), [27](#page-30-2) record\_operators (pydal.base.DAL attribute), [27](#page-30-2) RecordDeleter (class in pydal.helpers.classes), [17](#page-20-1) RecordOperator (class in pydal.helpers.classes), [17](#page-20-1) RecordUpdater (class in pydal.helpers.classes), [17](#page-20-1) Reference (class in pydal.helpers.classes), [17](#page-20-1) Reference pickler() (in module pydal.helpers.classes), [17](#page-20-1) Reference unpickler() (in module pydal.helpers.classes), [17](#page-20-1) REGEX\_ARGPATTERN (pydal.adapters.mssql.MSSQL attribute), [9](#page-12-2) REGEX DSN (pydal.adapters.mssql.MSSQL attribute), [9](#page-12-2) REGEX\_URI (pydal.adapters.firebird.FireBird attribute), [7](#page-10-6) REGEX\_URI (pydal.adapters.firebird.FireBirdEmbedded attribute), [7](#page-10-6) REGEX\_URI (pydal.adapters.mssql.MSSQL attribute), [9](#page-12-2) REGEX\_URI (pydal.adapters.mysql.MySQL attribute), [11](#page-14-3) REGEX\_URI (pydal.adapters.postgres.JDBCPostgre attribute), [12](#page-15-3) REGEX\_URI (pydal.adapters.postgres.Postgre attribute), [12](#page-15-3) regexp() (pydal.objects.Expression method), [30](#page-33-0) register() (pydal.helpers.classes.MethodAdder method), [16](#page-19-3) register\_for() (pydal.adapters.Adapters method), [15](#page-18-7) release\_cursor() (pydal.connection.ConnectionPool method), [28](#page-31-2)

render() (pydal.objects.Rows method), [33](#page-36-0) replace() (pydal.objects.Expression method), [30](#page-33-0) represent() (pydal.adapters.base.BaseAdapter method), [4](#page-7-1) represent() (pydal.adapters.base.SQLAdapter method), [5](#page-8-1) represent() (pydal.adapters.mongo.Mongo method), [9](#page-12-2) represent() (pydal.adapters.mssql.MSSQLN method), [10](#page-13-3) represent() (pydal.base.DAL method), [27](#page-30-2) representers (pydal.base.DAL attribute), [27](#page-30-2) retrieve() (pydal.objects.Field method), [31](#page-34-1) retrieve\_file\_properties() (pydal.objects.Field method), [31](#page-34-1) rollback() (pydal.adapters.base.NoSQLAdapter method), [4](#page-7-1) rollback() (pydal.adapters.base.SQLAdapter method), [5](#page-8-1) rollback() (pydal.base.DAL method), [27](#page-30-2) rollback\_prepared() (pydal.adapters.base.NoSQLAdapter method), [4](#page-7-1) rollback\_prepared() (pydal.adapters.base.SQLAdapter method), [5](#page-8-1) rollback\_prepared() (pydal.adapters.mysql.MySQL method), [11](#page-14-3) rollback\_prepared() (pydal.adapters.postgres.Postgre method), [12](#page-15-3) Row (class in pydal.objects), [33](#page-36-0) Rows (class in pydal.objects), [33](#page-36-0) rowslice() (pydal.adapters.base.BaseAdapter method), [4](#page-7-1) rowslice() (pydal.adapters.db2.DB2 method), [6](#page-9-4) rowslice() (pydal.adapters.informix.InformixSE method), [7](#page-10-6) rowslice() (pydal.adapters.mssql.Slicer method), [10](#page-13-3) S seconds() (pydal.objects.Expression method), [30](#page-33-0) Select (class in pydal.objects), [34](#page-37-0) select() (pydal.adapters.base.SQLAdapter method), [5](#page-8-1) select() (pydal.adapters.couchdb.CouchDB method), [6](#page-9-4) select() (pydal.adapters.mongo.Mongo method), [9](#page-12-2) select() (pydal.adapters.sqlite.SQLite method), [14](#page-17-5) select() (pydal.objects.LazySet method), [32](#page-35-1) select() (pydal.objects.Set method), [35](#page-38-0) Serializable (class in pydal.helpers.classes), [18](#page-21-2) serializers (pydal.base.DAL attribute), [27](#page-30-2) Set (class in pydal.objects), [34](#page-37-0) set\_attributes() (pydal.objects.Field method), [31](#page-34-1) set folder() (pydal.base.DAL static method), [27](#page-30-2) set folder() (pydal.connection.ConnectionPool static method), [28](#page-31-2) set\_value() (pydal.helpers.classes.OpRow method), [17](#page-20-1) setvirtualfields() (pydal.base.DAL.Rows method), [24](#page-27-0) setvirtualfields() (pydal.objects.Rows method), [34](#page-37-0) Slicer (class in pydal.adapters.mssql), [10](#page-13-3) smart\_adapt() (pydal.adapters.base.SQLAdapter method), [5](#page-8-1)

render() (pydal.base.DAL.Rows method), [24](#page-27-0)

smart\_query() (in module pydal.helpers.methods), [19](#page-22-4) smart\_query() (pydal.base.DAL method), [27](#page-30-2) sort() (pydal.base.DAL.Rows method), [24](#page-27-0) sort() (pydal.objects.Rows method), [34](#page-37-0) Spatialite (class in pydal.adapters.sqlite), [14](#page-17-5) SPATIALLIBS (pydal.adapters.sqlite.Spatialite attribute), [14](#page-17-5) sql\_fullref (pydal.base.DAL.Table attribute), [25](#page-28-0) sql\_fullref (pydal.objects.Table attribute), [36](#page-39-1) sql\_shortref (pydal.base.DAL.Table attribute), [25](#page-28-0) sql\_shortref (pydal.objects.Select attribute), [34](#page-37-0) sql\_shortref (pydal.objects.Table attribute), [36](#page-39-1) SQLAdapter (class in pydal.adapters.base), [5](#page-8-1) SQLALL (class in pydal.helpers.classes), [17](#page-20-1) SQLCallableList (class in pydal.helpers.classes), [17](#page-20-1) SQLCustomType (class in pydal.helpers.classes), [17](#page-20-1) SQLite (class in pydal.adapters.sqlite), [14](#page-17-5) sqlsafe (pydal.base.DAL.Table attribute), [25](#page-28-0) sqlsafe (pydal.objects.Field attribute), [31](#page-34-1) sqlsafe (pydal.objects.Table attribute), [36](#page-39-1) sqlsafe\_alias (pydal.base.DAL.Table attribute), [25](#page-28-0) sqlsafe\_alias (pydal.objects.Table attribute), [36](#page-39-1) sqlsafe\_field() (pydal.adapters.base.BaseAdapter method), [4](#page-7-1) sqlsafe\_field() (pydal.adapters.base.SQLAdapter method), [5](#page-8-1) sqlsafe\_name (pydal.objects.Field attribute), [31](#page-34-1) sqlsafe\_table() (pydal.adapters.base.BaseAdapter method), [4](#page-7-1) sqlsafe\_table() (pydal.adapters.base.SQLAdapter method), [5](#page-8-1) sqlsafe\_table() (pydal.adapters.oracle.Oracle method), [12](#page-15-3) st\_asgeojson() (pydal.objects.Expression method), [30](#page-33-0) st\_astext() (pydal.objects.Expression method), [30](#page-33-0) st\_contains() (pydal.objects.Expression method), [30](#page-33-0) st\_distance() (pydal.objects.Expression method), [30](#page-33-0) st\_dwithin() (pydal.objects.Expression method), [30](#page-33-0) st\_equals() (pydal.objects.Expression method), [30](#page-33-0) st\_intersects() (pydal.objects.Expression method), [30](#page-33-0) st\_overlaps() (pydal.objects.Expression method), [30](#page-33-0) st\_simplify() (pydal.objects.Expression method), [30](#page-33-0) st\_simplifypreservetopology() (pydal.objects.Expression method), [30](#page-33-0) st\_touches() (pydal.objects.Expression method), [30](#page-33-0) st\_within() (pydal.objects.Expression method), [30](#page-33-0) st\_x() (pydal.objects.Expression method), [30](#page-33-0) st\_y() (pydal.objects.Expression method), [30](#page-33-0) startswith() (pydal.helpers.classes.SQLCustomType) method), [18](#page-21-2) startswith() (pydal.objects.Expression method), [30](#page-33-0) store() (pydal.objects.Field method), [31](#page-34-1) sum() (pydal.objects.Expression method), [30](#page-33-0) support\_distributed\_transaction (pydal.adapters.base.BaseAdapter attribute),

#### [4](#page-7-1)

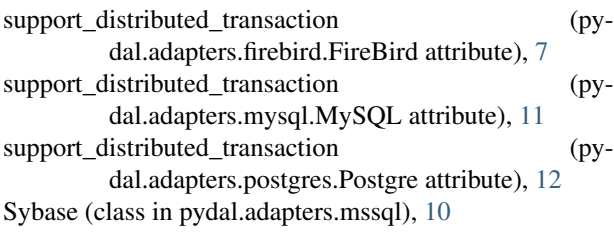

### T

- Table (class in pydal.objects), [35](#page-38-0)
- table\_alias() (pydal.adapters.base.SQLAdapter method), [6](#page-9-4)
- tables (pydal.base.DAL attribute), [27](#page-30-2)
- tables() (pydal.adapters.base.BaseAdapter method), [4](#page-7-1)

Teradata (class in pydal.adapters.teradata), [14](#page-17-5)

- test\_connection() (pydal.adapters.base.BaseAdapter method), [4](#page-7-1)
- test connection() (pydal.adapters.base.SQLAdapter method), [6](#page-9-4)
- test\_connection() (pydal.adapters.informix.Informix method), [7](#page-10-6)
- test\_connection() (pydal.adapters.oracle.Oracle method), [12](#page-15-3)
- TimingHandler (class in pydal.helpers.classes), [18](#page-21-2)
- timings (pydal.helpers.classes.TimingHandler attribute), [18](#page-21-2)
- truncate() (pydal.adapters.base.SQLAdapter method), [6](#page-9-4)
- truncate() (pydal.adapters.mongo.Mongo method), [9](#page-12-2)
- truncate() (pydal.base.DAL.Table method), [25](#page-28-0)
- truncate() (pydal.objects.Table method), [36](#page-39-1)
- try\_create\_web2py\_filesystem() (pydal.helpers.classes.DatabaseStoredFile static method), [16](#page-19-3)
- types (pydal.adapters.base.BaseAdapter attribute), [4](#page-7-1)

### $\cup$

- update() (pydal.adapters.base.SQLAdapter method), [6](#page-9-4) update() (pydal.adapters.couchdb.CouchDB method), [6](#page-9-4) update() (pydal.adapters.mongo.Mongo method), [9](#page-12-2) update() (pydal.base.DAL.Table method), [25](#page-28-0) update() (pydal.helpers.classes.BasicStorage method), [15](#page-18-7) update() (pydal.objects.LazySet method), [32](#page-35-1) update() (pydal.objects.Select method), [34](#page-37-0) update() (pydal.objects.Set method), [35](#page-38-0) update() (pydal.objects.Table method), [36](#page-39-1) update\_naive() (pydal.objects.LazySet method), [32](#page-35-1) update\_naive() (pydal.objects.Set method), [35](#page-38-0) update\_or\_insert() (pydal.base.DAL.Table method), [25](#page-28-0) update\_or\_insert() (pydal.objects.Table method), [36](#page-39-1) uploads\_in\_blob (pydal.adapters.base.BaseAdapter attribute), [4](#page-7-1)
- uploads\_in\_blob (pydal.adapters.couchdb.CouchDB attribute), [6](#page-9-4)
- upper() (pydal.objects.Expression method), [30](#page-33-0) use\_common\_filters() (in module pydal.helpers.methods), [19](#page-22-4)
- uuid() (pydal.base.DAL method), [27](#page-30-2)

uuid2int() (in module pydal.helpers.methods), [19](#page-22-4)

### V

- validate() (pydal.objects.Field method), [31](#page-34-1) validate\_and\_insert() (pydal.base.DAL.Table method), [25](#page-28-0)
- validate and insert() (pydal.objects.Table method), [36](#page-39-1)
- validate and update() (pydal.base.DAL.Table method), [25](#page-28-0)
- validate\_and\_update() (pydal.objects.LazySet method), [32](#page-35-1)
- validate\_and\_update() (pydal.objects.Set method), [35](#page-38-0)
- validate\_and\_update() (pydal.objects.Table method), [36](#page-39-1)
- validate\_and\_update\_or\_insert() (pydal.base.DAL.Table method), [25](#page-28-0)
- validate and update or insert() (pydal.objects.Table method), [36](#page-39-1)
- validators (pydal.base.DAL attribute), [27](#page-30-2)
- validators\_method (pydal.base.DAL attribute), [27](#page-30-2)
- values() (pydal.helpers.classes.BasicStorage method), [15](#page-18-7)
- values() (pydal.helpers.classes.OpRow method), [17](#page-20-1)
- varquote\_aux() (in module pydal.helpers.methods), [19](#page-22-4)
- Vertica (class in pydal.adapters.mssql), [11](#page-14-3)
- Virtual (pydal.objects.Field attribute), [31](#page-34-1)
- VirtualCommand (class in pydal.objects), [36](#page-39-1)

### W

- warn\_bad\_usage() (pydal.helpers.classes.FakeCursor method), [16](#page-19-3) web2py\_extract() (pydal.adapters.sqlite.SQLite static
- method), [14](#page-17-5)
- web2py\_filesystems (pydal.helpers.classes.DatabaseStoredFile attribute), [16](#page-19-3)
- web2py\_regexp() (pydal.adapters.sqlite.SQLite static method), [14](#page-17-5)
- where() (pydal.base.DAL method), [27](#page-30-2)
- where() (pydal.objects.LazySet method), [32](#page-35-1)
- where() (pydal.objects.Set method), [35](#page-38-0)
- with alias() (pydal.base.DAL.Table method), [25](#page-28-0)
- with alias() (pydal.objects.Expression method), [30](#page-33-0)
- with\_alias() (pydal.objects.Select method), [34](#page-37-0)
- with alias() (pydal.objects.Table method), [36](#page-39-1)
- with\_connection() (in module pydal.adapters), [15](#page-18-7)
- with\_connection\_or\_raise() (in module pydal.adapters), [15](#page-18-7)
- write() (pydal.helpers.classes.DatabaseStoredFile method), [16](#page-19-3)

### X

xml() (pydal.objects.BasicRows method), [29](#page-32-1)

xorify() (in module pydal.helpers.methods), [19](#page-22-4)

### Y

year() (pydal.objects.Expression method), [30](#page-33-0)